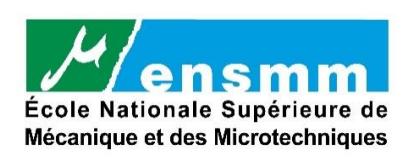

**Mémoire de fin d'études Juin 2021**

### **Contribution au développement d'un accéléromètre pendulaire pour les faibles accélérations**

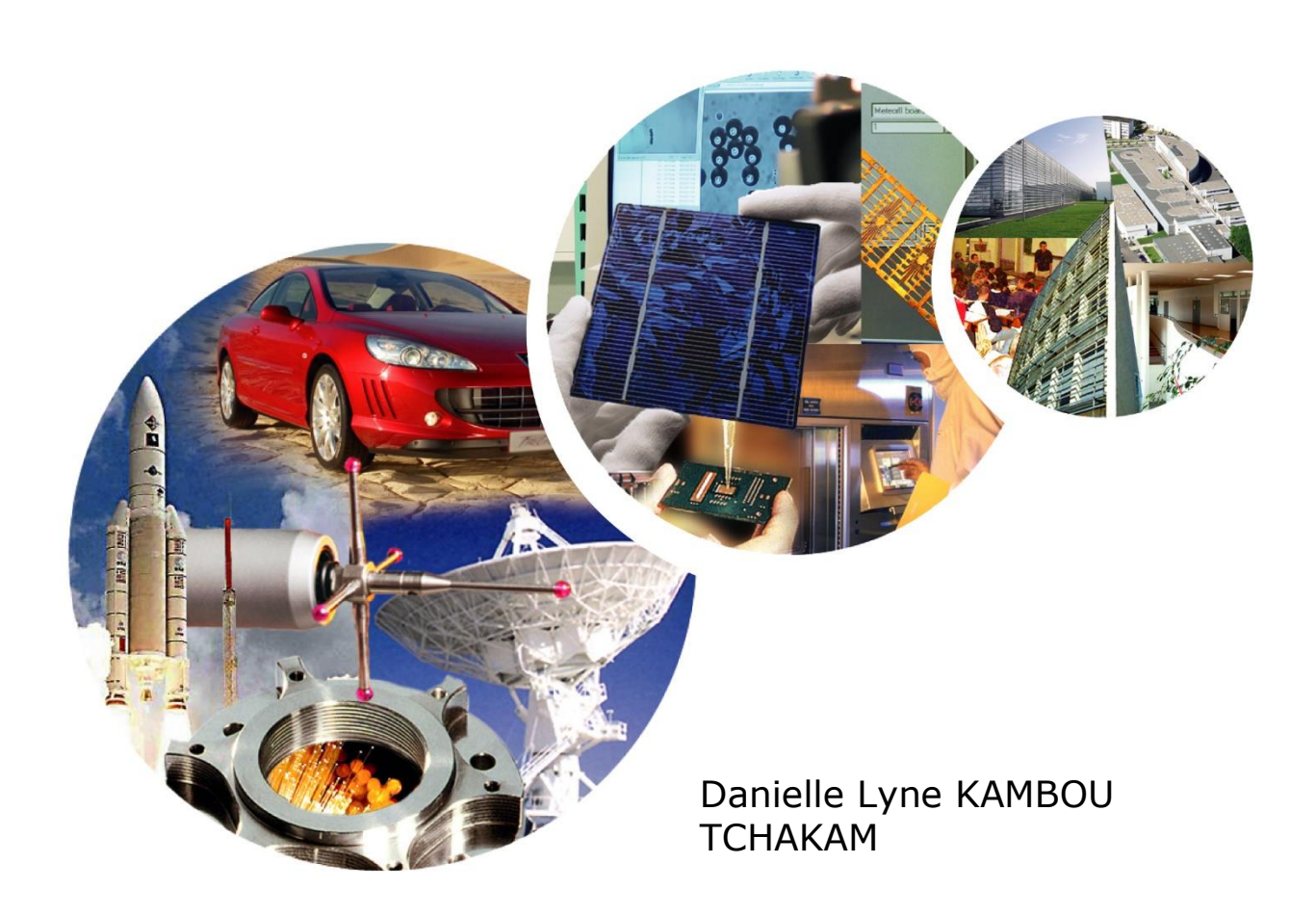

FEMTO-ST, DÉPARTEMENT AS2M 24 rue Alain Savary 25000 BESANÇON FRANCE

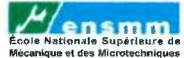

Mémoire de stage de fin d'études

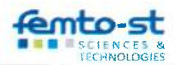

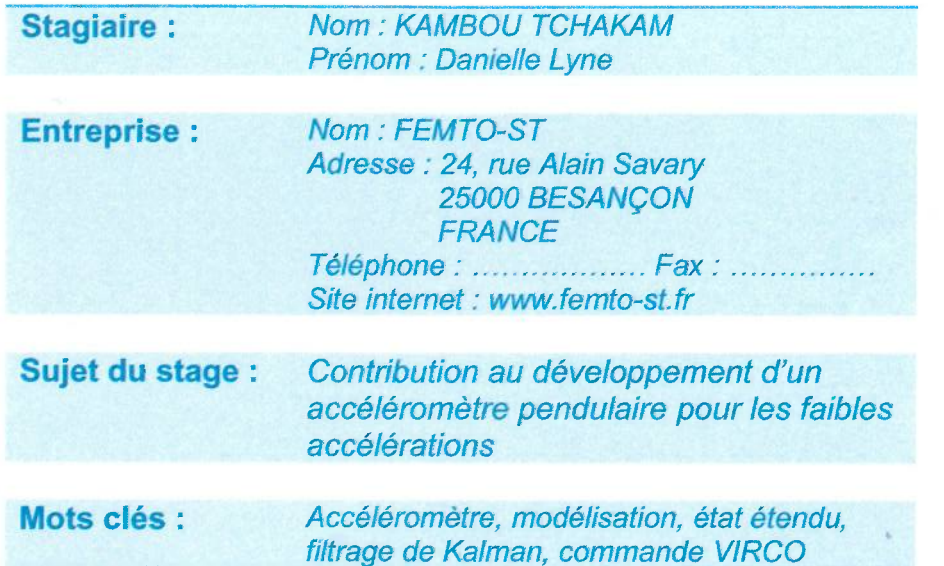

#### **CLAUSES DE DIFFUSION:**

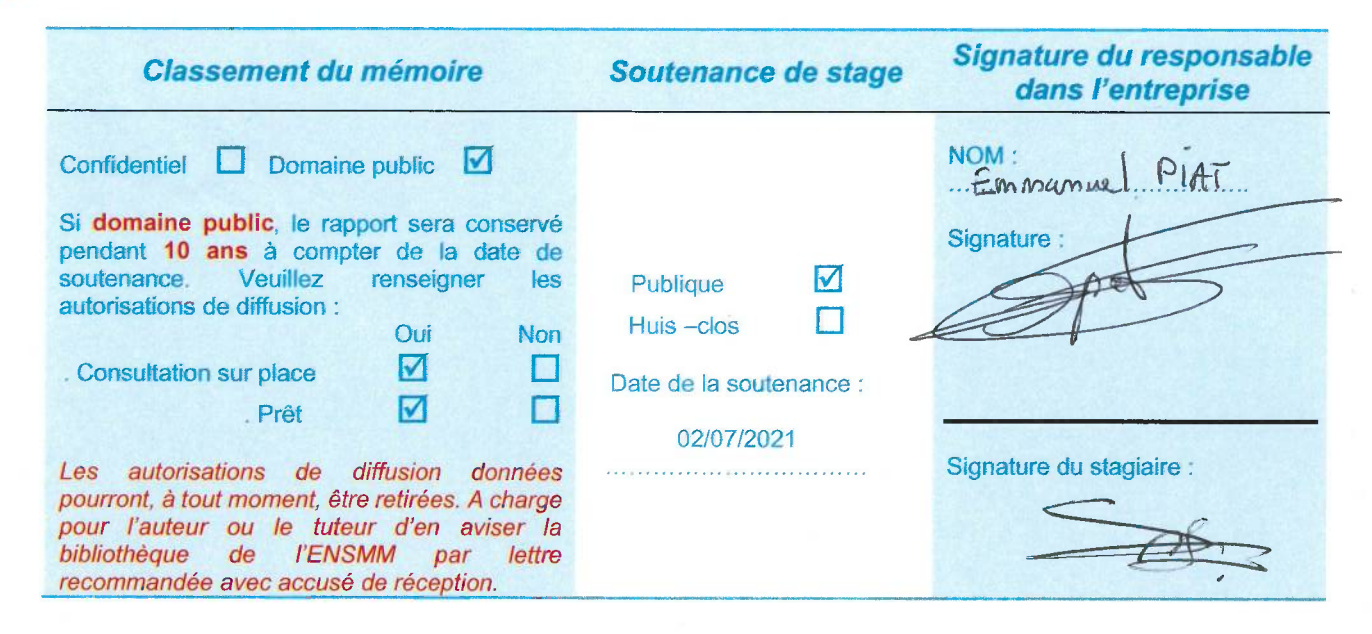

(\*) Le rapport de stage sera accepté par l'ENSMM uniquement s'il contient ce feuillet validé par le responsable du stagiaire dans l'entreprise.

Cadre réservé à l'administration

Dépôt service des stages le :

Réception bibliothèque le :

## Remerciements

Je tiens à remercier particulièrement M. Emmanuel PIAT pour l'opportunité qu'il m'a donnée. Au cours de ce stage, j'ai pu travailler avec lui et avec d'autres personnes chaleureuses et travailleuses. Je voudrais remercier M. Joël ABADIE, M. Eric LESNIEWSKA, Fawzia AMO-KRANE et Sylvain HERNANDEZ pour la disponibilité, l'encadrement, le soutien, les conseils prodigués, le partage de savoir-faire, la confiance et le travail d'équipe qui était vraiment remarquable. Je voudrais remercier les professeurs de l'ENSMM et de l'Ecole Polytechnique de Turin grâce à qui j'ai acquis les connaissances et compétences nécessaires pour ce stage.

Je voudrais remercier également ma famille pour tout ce qu'ils ont fait pour moi. Merci pour tous les conseils, les sacrifices, le soutien et surtout pour l'amour que vous me donnez. Une pensée particulière pour mes parents TCHAKAM Jean-Jules et YOUTE Martine Clarisse au Cameroun, pour toute ma famille au Cameroun, en Italie, en France et en Belgique.

Enfin, un grand merci à Christian FOTSO pour le soutien inconditionnel. Merci pour tout.

Danielle Lyne KAMBOU TCHAKAM

# <span id="page-4-0"></span>Table des matières

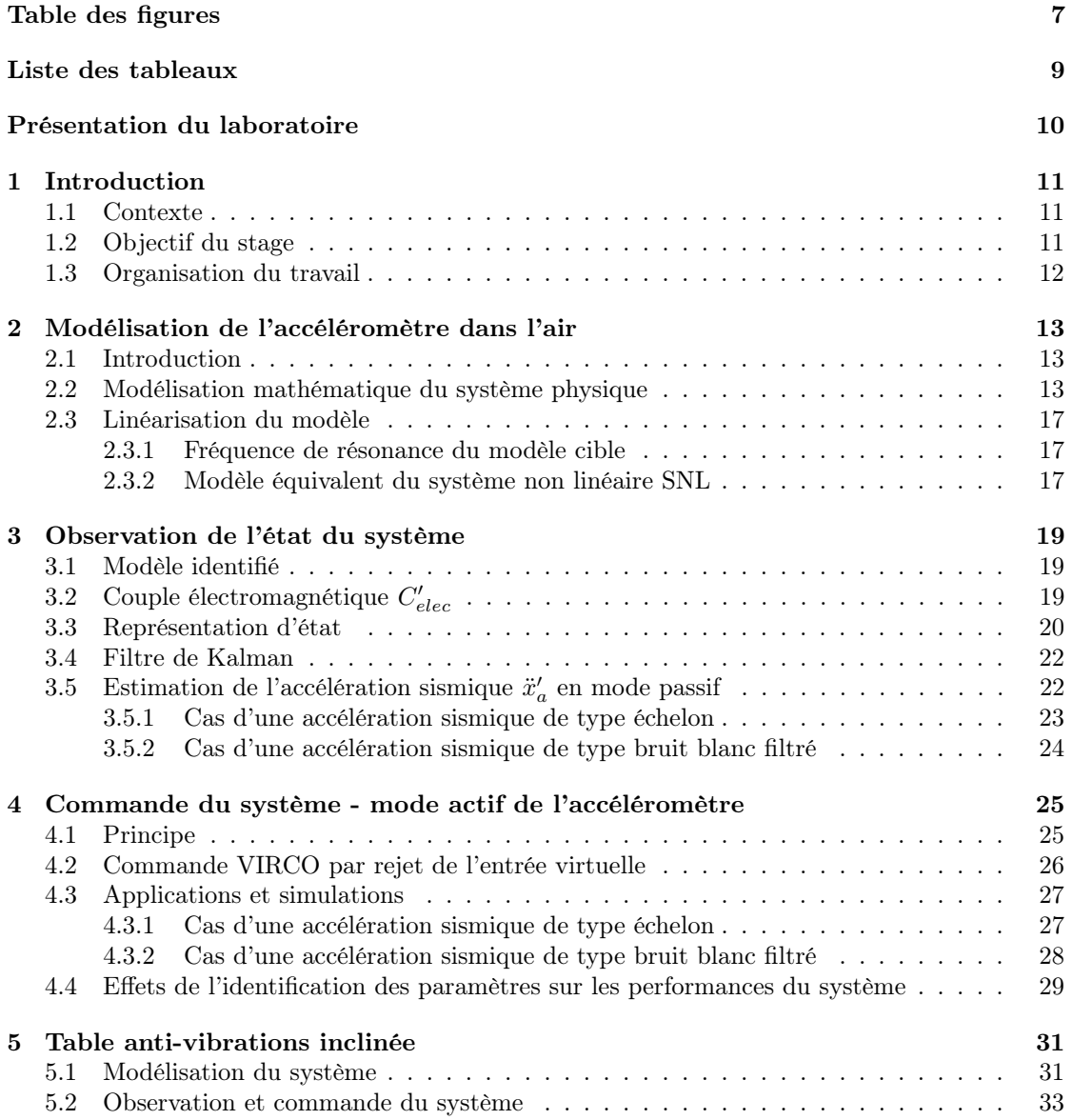

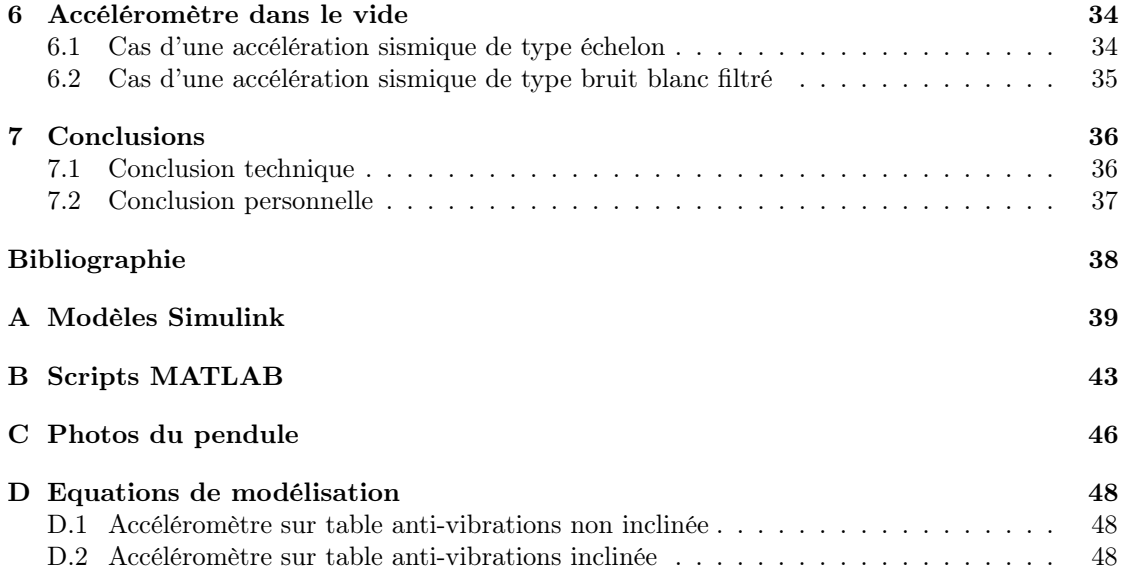

# <span id="page-6-0"></span>Table des figures

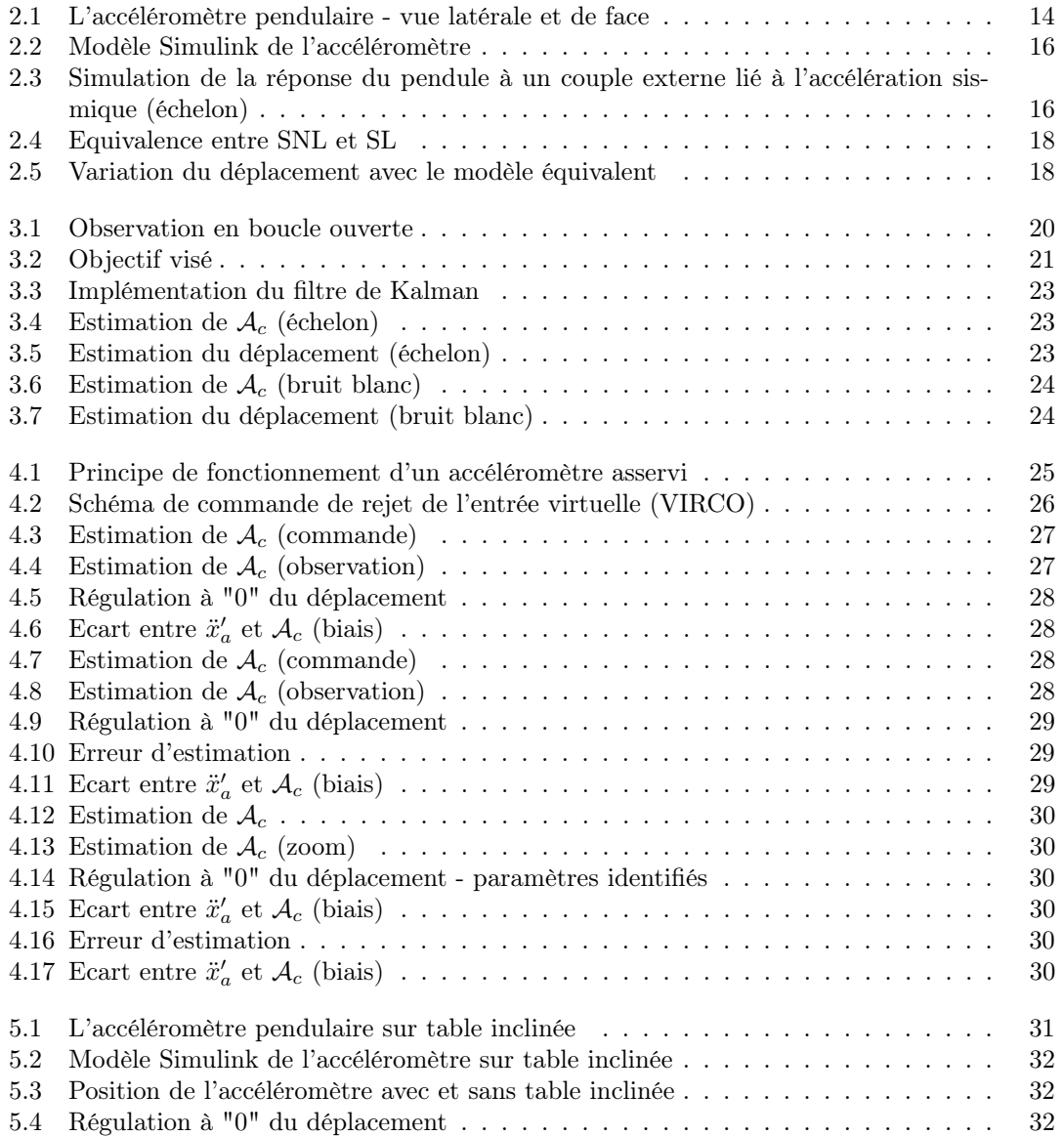

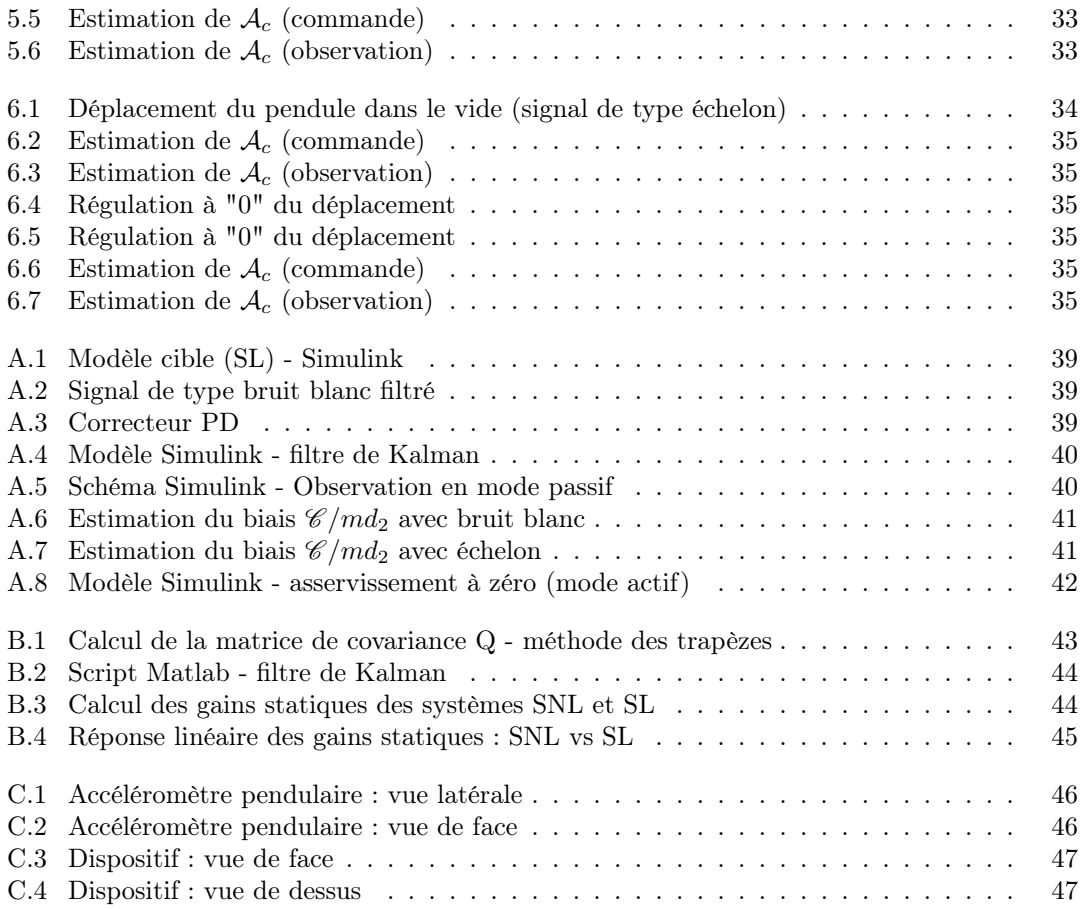

# <span id="page-8-0"></span>Liste des tableaux

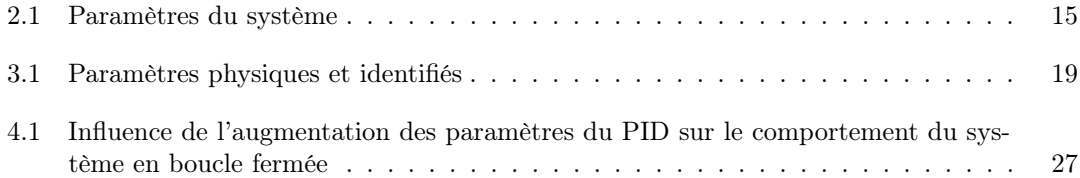

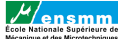

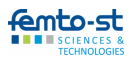

### Présentation du laboratoire

L'institut FEMTO-ST (Franche-Comté Electronique Mécanique Thermique et Optique – Sciences et Technologies, UMR 6174), est une unité mixte de recherche, placée sous la quadruple tutelle de l'Université de Franche-Comté (UFC), du Centre National de la Recherche Scientifique (CNRS), de l'École Nationale Supérieure de Mécanique et des Microtechniques (ENSMM) et de l'Université de Technologie Belfort-Montbéliard (UTBM). FEMTO-ST a été créé le 1er janvier 2004 par la fusion de 5 laboratoires d'environ 450 membres de Franche-Comté actifs dans les domaines de l'optique, de la photonique, de la mécanique, de l'énergétique, de la fluidique, des microsystèmes, de l'acoustique et du temps-fréquence.

La spécificité de FEMTO-ST est d'associer les Sciences et Technologies de l'Information et de la Communication (STIC) avec les Sciences pour l'Ingénieur (SPI). Son champ thématique couvre aujourd'hui en plus des domaines cités plus haut les micro nanosciences et systèmes, l'automatique, l'informatique, la mécatronique, les matériaux, l'énergétique et le génie électrique.

Les actions de recherche de FEMTO-ST peuvent être fondamentales ou appliquées, et produisent régulièrement un impact socio-économique, dans des secteurs comme l'énergie et les transports, la santé, les télécommunications, le spatial, l'instrumentation et la métrologie, l'horlogerie, l'industrie du luxe. L'institut compte aujourd'hui plus de 750 membres, départements scientifiques, services communs et direction confondus et est divisé en 7 départements. Le département dans lequel j'ai travaillé est : Automatique et Systèmes Micro-Mécatroniques (AS2M).

#### Département Automatique et Systèmes Micro-Mécatroniques

Les recherches menées au sein du département AS2M s'appuient fondamentalement sur des disciplines centrées sur la robotique, la mécatronique, l'automatique et l'intelligence artificielle. L'activité scientifique du département est marquée par la volonté de créer des systèmes en totale synergie avec la stratégie de l'unité, notamment à travers sa participation aux projets d'excellence.

Les travaux de recherche menés dans le domaine de la microrobotique avec la conception et la commande de systèmes de micro et nano positionnement et d'assemblage, et de microrobots pour la chirurgie mini-invasive lui ont permis d'acquérir une certaine expertise et une reconnaissance internationale.

Le département, qui comporte environ 80 personnes, est constitué de 3 équipes de recherche :

- l'équipe MACS qui s'intéresse au développement et à la fiabilisation des fonctions de perception, et des traitements de l'information des systèmes mécatroniques opérant aux échelles micro/nanométriques,
- l'équipe Micro et Nanorobotique, qui s'occupe de la commande des systèmes micro nanorobotiques pour des applications de micromanipulation et de micro-assemblage automatisé,
- l'équipe PHM (Prognostics and Health Management), dont les travaux portent sur le développement d'algorithmes avancés pour la classification, la prédiction et la décision afin de pronostiquer la durée de vie des systèmes complexes.

Les travaux de recherche conduisent ainsi à la conception de nombreux prototypes et à travers ceux-ci, le département AS2M a plusieurs partenaires à travers le monde.

## <span id="page-10-0"></span>1 | Introduction

#### <span id="page-10-1"></span>1.1 Contexte

Dans le cadre du projet TRAVELER de l'Université Bourgogne-Franche-Comté (UBFC), il est question de développer dans un contexte métrologique un générateur de faibles forces (entre 100 nN et 100 µN) qui fonctionne dans le vide. Pour pouvoir développer ce générateur, il fallait développer un dispositif annexe qui est un accéléromètre, lequel doit également fonctionner dans le vide.

L'accéléromètre sera utilisé dans le générateur de faibles forces qui est en cours de développement au département AS2M de l'institut FEMTO-ST. Ce générateur opèrera dans une chambre à vide posée sur une table anti-vibrations. Cette table anti-vibrations ne permet pas au générateur de filtrer complètement toutes les basses fréquences induites par l'activité sismique qu'il y a dans le bâtiment. Ces vibrations basses fréquences non filtrées vont ainsi engendrer des forces d'inertie dans le générateur basse fréquence qui vont perturber son fonctionnement en s'ajoutant au bilan des forces. Il faut donc tenir compte de ces vibrations pour pouvoir générer une force avec le générateur avec une qualité métrologique.

#### <span id="page-10-2"></span>1.2 Objectif du stage

L'objectif de mon stage de fin d'études est de participer au développement de l'accéléromètre. Le but de celui-ci est de mesurer les vibrations résiduelles du plateau de la table anti-vibrations selon les trois directions  $x, y$  et  $z$  de l'espace, le tout avec une qualité métrologique. Cela permettra d'estimer la force d'inertie qui perturbe le générateur de faibles forces et donc d'améliorer la précision et l'incertitude de la force qu'on peut générer à l'aide d'un système électromagnétique.

Nous souhaitons obtenir un accéléromètre 3 axes mais pour rendre le travail moins compliqué et plus précis, nous nous focaliserons sur la réalisation de trois accéléromètres 1 axe : deux seront chargés de mesurer les accélérations dans la direction horizontale et le troisième les mesurera dans la direction verticale. Chaque accéléromètre aura donc un dégré de liberté, sera de type pendulaire et devra être extrêmement sensible à basses fréquences car le générateur a une fréquence de résonance très basse. Un design pendulaire a été choisi car il permet d'utiliser un ressort magnétique selon un seul dégré de liberté en rotation. Ce faisant, l'accéléromètre n'est pas sensible aux accélérations hors axe de mesure. L'accéléromètre devra être également asservi car un accéléromètre actif permet d'être moins sensible aux erreurs de modélisation et d'identification, ce qui est important dans un contexte métrologique. Il devra permettre de mesurer des accélérations maximales de l'ordre de 10<sup>-3</sup>m · s<sup>-2</sup> sur une plage de l'ordre d'une dizaine de Hertz  $(Hz)$ .

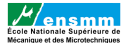

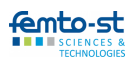

#### <span id="page-11-0"></span>1.3 Organisation du travail

La mission associée à ce stage porte essentiellement sur la modélisation de l'accéléromètre, sa conception et sa commande tout en respectant les contraintes établies précédemment. Afin de les réaliser, les tâches suivantes ont été effectuées :

- 1. Modélisation dynamique dans l'air (c'est-à-dire en considérant l'effet des frottements de l'air) de l'accéléromètre pendulaire sous la forme d'un système incertain à une seule entrée et une seule sortie (SISO : Single Input Single Output) affecté par des perturbations inconnues. Le modèle dynamique incertain de l'accéléromètre devra permettre d'obtenir une représentation de l'état réel du système en dépit des incertitudes connues ou inconnues associées au modèle.
- 2. Développement d'un observateur pour les systèmes incertains qui permet de reconstruire dynamiquement l'état réel du système utilisé ainsi que l'effet des perturbations environnementales et des incertitudes qui agissent sur le système. Cet observateur servira aussi à estimer la force d'inertie inconnue liée aux vibrations sismiques qui affectent l'accéléromètre et le générateur de faibles forces. Cette observation doit être de qualité malgré les incertitudes présentes dans le modèle et doit être facile à implémenter.
- 3. Synthèse d'une loi de commande efficace pour les systèmes incertains afin de permettre le contrôle du déplacement de l'accéléromètre pendulaire lorsque ce dernier fonctionne en mode actif.
- 4. Appréciation des effets d'une table anti-vibrations inclinée et d'un taux d'erreur attribué à chaque paramètre sur l'asservissement de l'accéléromètre.
- 5. Appréciation de la qualité de l'asservissement de l'accéléromètre fonctionnant dans le vide (donc en absence des frottements de l'air).

C'est en suivant ce canevas que j'exposerai la méthodologie utilisée et les résultats obtenus.

# <span id="page-12-0"></span>2 | Modélisation de l'accéléromètre dans l'air

#### <span id="page-12-1"></span>2.1 Introduction

Un accéléromètre est un capteur qui, lorsqu'il est fixé à un élément mobile, permet de mesurer l'accélération en translation subie par ce dernier. Elle est définie en m·s<sup>-2</sup> (SI), ou en "g" qui correspond à l'accélération normale de la pesanteur terrestre (1  $g = 9.81 \text{ m} \cdot \text{s}^{-2}$ ). Comme expliqué précédemment, dans ce projet nous avons besoin de trois accéléromètres pendulaires 1 axe sensibles à basses fréquences afin de mesurer les accélérations résiduelles de la table antivibrations et permettre ainsi le bon fonctionnenement du générateur de faibles forces. Pour cela, nous devons d'abord étudier l'accéléromètre et le modéliser.

La modélisation est un procédé qui permet de représenter sous forme de modèle un système réel en tenant compte des forces et phénomènes qui agissent sur celui-ci. Ces phénomènes peuvent être mécaniques, électriques, magnétiques etc. Le but dans ce chapitre est donc de représenter l'accéléromètre pendulaire, notre système réel, aussi fidèlement que possible en partant des équations obtenues lors d'un bilan de forces, sachant que certains paramètres ne peuvent être mesurés et/ou déterminés facilement avec les appareils et outils à disposition.

Le système magnétique à étudier a déjà fait l'objet d'études dans de précédents projets utilisant des ressorts magnétiques autostabilisés (SMA). Nous étudierons ici un nouveau design afin de répondre aux exigences d'absence de couplage inter-axe et obtenir une fréquence naturelle plus élevée. Cette propriété mécanique est importante car elle influence la bande passante de l'accéléromètre.

Le design choisi correspond à un pendule simple, à un dégré de liberté en rotation, constitué d'une tige ayant à son extrémité un aimant M auquel s'applique une force magnétique due à une intéraction entre l'aimant M et un plus gros aimant (aimant porteur A) fixé au dessus du support O du pendule (voir Figure [2.1\)](#page-13-0). En effet, l'aimant M de la tige et l'aimant porteur ont des pôles orientés de façon à obtenir une attraction entre les deux : d'où la force magnétique. Les parties suivantes serviront à mettre en évidence les paramètres qui interviennent dans la modélisation de l'accéléromètre pendulaire dans l'air (présence de frottements de l'air).

#### <span id="page-12-2"></span>2.2 Modélisation mathématique du système physique

Le design choisi pour la modélisation de l'accéléromètre pendulaire est représenté par la Figure [2.1.](#page-13-0)

Les paramètres utiles lors de la modélisation sont énumérés ci-dessous :

 $\theta$  : angle de rotation du pendule,

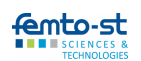

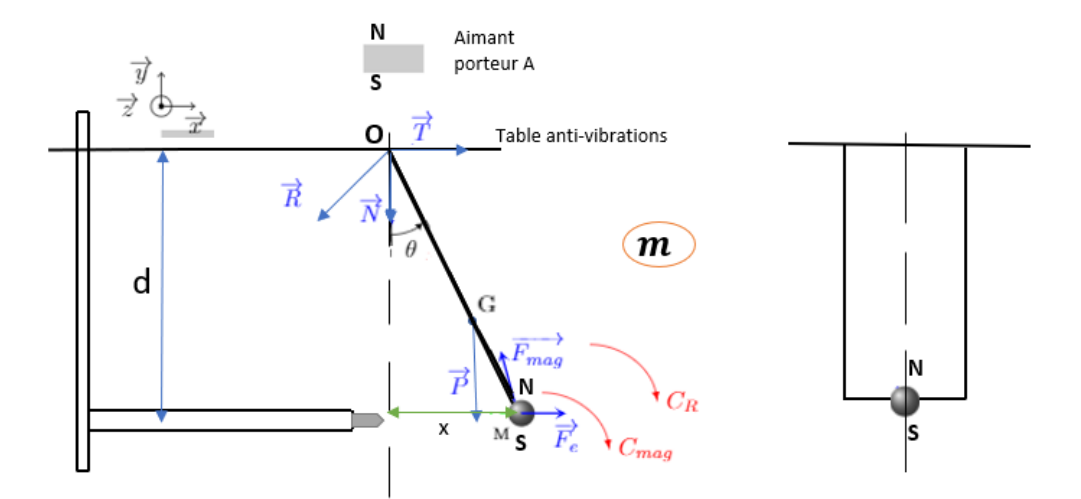

<span id="page-13-0"></span>Figure 2.1 – L'accéléromètre pendulaire - vue latérale et de face

- $-OG$ : distance entre le point d'attache O et le centre de masse G du système "tige + aimant",
- $\sim OM$ : distance entre le point d'attache O et le barycentre M de l'aimant,
- $d$ : distance entre le support et le dispositif de mesure du déplacement (capteur),
- $-$  m : masse totale du pendule,
- $\vec{F_e}$ : force d'entraînement liée à l'accélération inertielle,
- $C_{mag}$ : couple magnétique qui s'applique à l'aimant M à l'extrémité de la tige,
- $\vec{P}$  : le poids qui s'applique en G,
- $\vec{F}_{mag}$ : force magnétique due à l'aimant porteur A et qui s'applique à l'aimant M,
- $\vec{T}$ : réaction du support à la composante horizontale de la force  $\vec{F}_{mag}$ ,
- $\vec{N}$ : réaction du support à la composante verticale de la force  $\vec{F}_{mag}$ ,
- $\vec{R}$ : réaction du support au couple magnétique  $C_{mag}$ ,
- $C_R$ : couple résistif due à la force de traînée (frottements de l'air).

On utilisera par la suite les paramètres  $d_1 = OM = ||\vec{OM}||$  et  $d_2 = OG = ||\vec{OG}||$  pour une question de simplicité dans nos calculs. En appliquant le théorème des moments au point O du système avec une rotation suivant l'axe  $\vec{z}$  (sens inverse des aiguilles d'une montre), on obtient la relation  $(2.1)$ :

<span id="page-13-1"></span>
$$
I_{z(O)}\ddot{\theta} = M(\vec{R}) + M(\vec{N}) + M(\vec{T}) + M(\vec{P}) + M(\vec{F}_{mag}) - C_{mag} - C_R + M(\vec{F}_e)
$$
(2.1)

En remplaçant chaque moment par son expression, on obtient l'expression [\(2.2\)](#page-13-2) qui représente le système réel sous la forme d'une fonction  $\ddot{\theta} = f(\theta, \dot{\theta}, F_e)$ . On note  $F_e$  la norme du vecteur  $\vec{F_e}$  $(F_e = ||\vec{F}_e||)$ . Le moment des forces  $\vec{R}, \vec{N}$  et  $\vec{T}$  est nul car leurs droites d'action passent par le point O. On note Ceq le couple équivalent de rappel qui met en évidence l'action de l'aimant porteur sur l'aimant du pendule. Ce couple représente la somme du couple magnétique  $C_{mag}$  et du moment de la force magnétique  $\vec{F}_{mag}$  qui agissent sur le pendule :  $C_{eq} = M(\vec{F}_{mag}) - C_{mag}$ .

<span id="page-13-2"></span>
$$
I_{z(O)}\ddot{\theta} = -mgd_2\sin\theta - C_{eq} - C_R + F_e d_2\cos\theta
$$
\n(2.2)

Une approximation est faite pour de petites rotations  $\theta$  sur les paramètres qu'on ne peut mesurer ou déterminer analytiquement avec exactitude :  $C_{eq} = K_{mag} \theta$ ,  $C_R = \beta \dot{\theta}$  où β est le coefficient

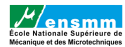

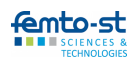

lié aux frottements de l'air et  $K_{mag}$  est la raideur liée au couple de rappel  $C_{eq}$ . Ces points seront vérifiés dans la suite du développement de l'accéléromètre grâce à des simulations magnétiques. Ainsi, on obtient la relation [\(2.3\)](#page-14-1).

<span id="page-14-1"></span>
$$
I_{z(O)}\ddot{\theta} = -mgd_2\sin\theta - K_{mag}\theta - \beta\dot{\theta} + F_{e}d_2\cos\theta
$$
\n(2.3)

Ce qui nous intéresse à présent est de mettre en évidence le comportement du pendule en terme de déplacement lorsqu'il est soumis à une force d'entraînement  $\vec{F_e} = m\vec{x}_a$ .  $\ddot{x}_a$  est l'accélération du plateau de la table anti-vibrations encore appelée accélération sismique ou inertielle. Il s'agit de l'accélération qu'on cherche à estimer dans ce travail. Pour cela, l'équation mathématique [\(2.3\)](#page-14-1) a été transformée de telle sorte à obtenir la fonction  $\ddot{x} = f(x, \dot{x}, \ddot{x}_a)$  dépendante du déplacement x, de la vitesse  $\dot{x}$  et de l'accélération  $\ddot{x}_a$  qui va exciter le système. Sachant que :

<span id="page-14-3"></span>
$$
x = d \tan \theta \tag{2.4}
$$

<span id="page-14-4"></span>
$$
\dot{x} = d\dot{\theta}(1 + \tan^2 \theta) \tag{2.5}
$$

<span id="page-14-5"></span>
$$
\ddot{x} = d(1 + \tan^2 \theta) \cdot (\ddot{\theta} + 2\dot{\theta}^2 \tan \theta) \tag{2.6}
$$

on peut déterminer les paramètres  $\theta$ ,  $\dot{\theta}$  et  $\ddot{\theta}$ . La relation [\(2.7\)](#page-14-2) présente l'expression mathématique finale du système en fonction de x.

<span id="page-14-2"></span>
$$
I_{z(O)} \frac{\ddot{x}d^{2}(1 + (x/d)^{2}) - 2\dot{x}^{2}x}{d^{3}(1 + (x/d)^{2})^{2}} = -mgd_{2}\sin(\arctan(x/d)) - K_{mag}\arctan(x/d)) +
$$

$$
m\ddot{x}_{a}d_{2}\cos(\arctan(x/d)) - \beta\frac{\dot{x}}{d(1 + (x/d)^{2})}
$$
(2.7)

Le système étudié est non linéaire (SNL). Dans la relation [\(2.7\)](#page-14-2), le terme  $m\ddot{x}_a d_2 \cos(\arctan(x/d)) =$  $m\ddot{x}_a d_2 \cos(\theta)$  est homogène à un couple qui excite le pendule. Le modèle du pendule a ensuite été fait à l'aide du logiciel Simulink comme le montre la Figure [2.2](#page-15-0) et à partir des valeurs numériques de chaque paramètre entrées dans le script MATLAB, une première simulation a été faite pour observer le comportement du pendule en terme de déplacement (voir Figure [2.3\)](#page-15-1). Le signal excitateur est le couple  $m\ddot{x}_a d_2 \cos\theta$  avec l'accélération sismique  $\ddot{x}_a$  de type échelon. Les valeurs numériques des paramètres sont repertoriées dans le tableau [2.1.](#page-14-0) Notons que ces valeurs ne sont pas encore parfaitement calées par rapport à la version expérimentale de l'accéléromètre qui est en cours de fabrication.

| Paramètres     | Valeurs numériques                                                  |
|----------------|---------------------------------------------------------------------|
| m              | $3 \cdot 10^{-3}$ kg                                                |
|                | $10^{-7}N \cdot m \cdot s/rad$                                      |
| $K_{mag}$      | $3.977 \cdot 10^{-7}$ Nm/rad                                        |
| $I_{z(O)}$     | $7.923 \cdot 10^{-9}$ kg · m <sup>2</sup>                           |
| d <sub>1</sub> | $1.514 \cdot 10^{-3}$ m                                             |
| $\mathrm{d}_2$ | $1.514 \cdot 10^{-3}$ m                                             |
| <sub>d</sub>   | $\frac{1.892 \cdot 10^{-3} \text{m}}{1.892 \cdot 10^{-3} \text{m}}$ |
| g              | $\overline{9.81}$ m · s <sup>-2</sup>                               |

<span id="page-14-0"></span>Table 2.1 – Paramètres du système

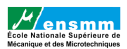

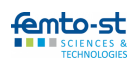

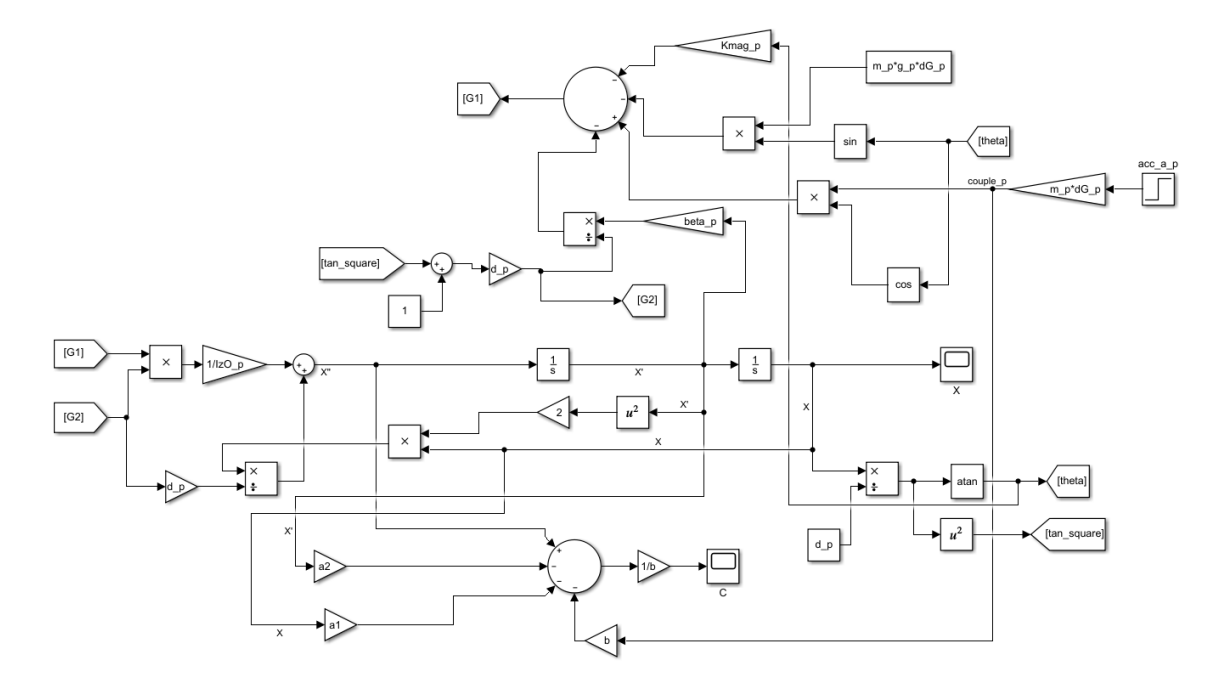

<span id="page-15-0"></span>Figure 2.2 – Modèle Simulink de l'accéléromètre

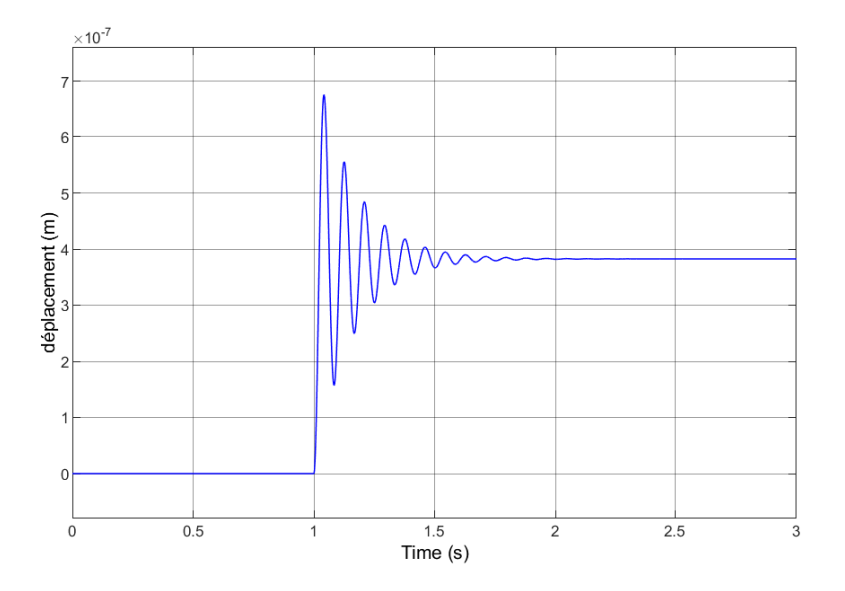

<span id="page-15-1"></span>Figure 2.3 – Simulation de la réponse du pendule à un couple externe lié à l'accélération sismique (échelon)

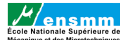

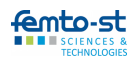

#### <span id="page-16-0"></span>2.3 Linéarisation du modèle

Le système réel étant non linéaire, nous pouvons le linéariser en considérant certaines hypothèses sur les paramètres tels que les cosinus, sinus et tangente qui interviennent dans l'expression mathématique [\(2.3\)](#page-14-1). En prenant par exemple  $\tan \theta = \theta$ ,  $\sin \theta = \theta$  et  $\cos \theta = 1$ , on linéarise le système et on obtient l'expression mathématique suivante :

<span id="page-16-4"></span><span id="page-16-3"></span>
$$
\ddot{x} = -\frac{x}{I_{z(O)}} \cdot (K_{mag} + mgd_2) - \frac{\beta}{I_{z(O)}} \dot{x} + \frac{d}{I_{z(O)}} m \ddot{x}_a d_2 \tag{2.8}
$$

En partant de l'équation [\(2.8\)](#page-16-3) et sachant qu'on fera une commande en couple du système, on peut définir les paramètres  $a_1, a_2$  et b du modèle cible tels que :

$$
a_1 = -\frac{1}{I_{z(O)}} \cdot (K_{mag} + mgd_2); a_2 = -\frac{\beta}{I_{z(O)}} \text{ et } b = \frac{d}{I_{z(O)}}. \text{ On obtient ainsi la relation :}
$$

$$
\ddot{x} = a_1 x + a_2 \dot{x} + b(m\ddot{x}_a d_2) \tag{2.9}
$$

où  $m\ddot{x}_a d_2$  est homogène à un couple. A partir de l'expression du système linéaire, on peut déterminer la fréquence de résonance de l'accéléromètre.

#### <span id="page-16-1"></span>2.3.1 Fréquence de résonance du modèle cible

L'équation [\(2.9\)](#page-16-4) du système linéaire d'ordre 2, qu'on peut encore écrire sous la forme de Laplace  $(s^2 - a_2s - a_1)X(s) = bU(s)$ , nous permet de calculer sa fonction transfert :

<span id="page-16-5"></span>
$$
H(s) = \frac{X(s)}{U(s)} = \frac{b}{s^2 - a_2 s - a_1}
$$
\n(2.10)

Sachant qu'un système du deuxième ordre a pour fonction transfert  $H(s) = \frac{Kw_n^2}{s^2 + 2\mathscr{E}w_ns + w_n^2}$ , par identification on obtient le gain statique K, le facteur d'amortissement  $\mathscr E$  et la pulsation propre  $w_n$  du système. √

$$
\begin{cases}\nw_n = \sqrt{-a_1} \\
K = \frac{b}{w_n^2} \\
\mathcal{E} = \frac{-a_2}{2w_n}\n\end{cases}
$$
\n(2.11)

La pulsation de résonance est donc égale à :  $w_r = w_n$  $1-2\mathscr{E}^2$ . On en déduit la fréquence de résonance du système  $f_r = \frac{w_r}{2\pi}$ . En utilisant les valeurs numériques du tableau [2.1,](#page-14-0) on obtient une fréquence de résonance  $f_r = 11.90$ Hz. Le calcul de la fréquence de résonance nous sert dans l'implémentation du filtre de Kalman et permet de connaître plus ou moins dans quel intervalle de fréquences fonctionnera l'accéléromètre.

#### <span id="page-16-2"></span>2.3.2 Modèle équivalent du système non linéaire SNL

La linéarisation du système est une étape importante car le modèle linéaire (SL) qu'on appelle aussi le modèle cible nous sera utile pendant la phase d'observation avec le filtre de Kalman. Il est clair qu'avec ces hypothèses sur le système non linéaire (SNL), le comportement du pendule observé sur la Figure [2.3](#page-15-1) ne sera pas exactement égal à celui du système linéaire (SL). Il est possible de représenter le système non linéaire comme un système linéaire avec une entrée additive

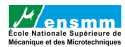

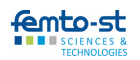

 $\mathscr C$  qui englobe toutes les incertitudes de notre système : toutes les non-linéarités négligées, les dynamiques non modélisées, les incertitudes des paramètres et les perturbations externes. La variable  $\mathscr{C}$ , homogène à un couple, est une entrée virtuelle inconnue qui n'a pas d'existence physique sous la forme d'un signal mesurable. La Figure [2.4](#page-17-0) représente le système équivalent qui a donc le même comportement entrée-sortie  $(m\ddot{x}_a d_2, x)$  que celui du système non linéaire de l'équation [2.7.](#page-14-2) Ce système équivalent est caractérisé par l'équation suivante :

<span id="page-17-2"></span>
$$
\ddot{x} = a_1 x + a_2 \dot{x} + b(m \ddot{x}_a d_2) + \mathscr{C}
$$
\n(2.12)

La théorie associée à cette manière de construire un système équivalent est présentée dans la publication [\[2\]](#page-37-1) et la thèse de doctorat [\[1\]](#page-37-2). La Figure [2.5](#page-17-1) illustre que la réponse du système non linéaire et celle du système équivalent en terme de déplacement sont bien identiques. Le système équivalent [\(2.12\)](#page-17-2) va être utilisé dans le chapitre suivant pour mettre en place la stratégie d'observation de l'état du pendule et de l'accélération sismique.

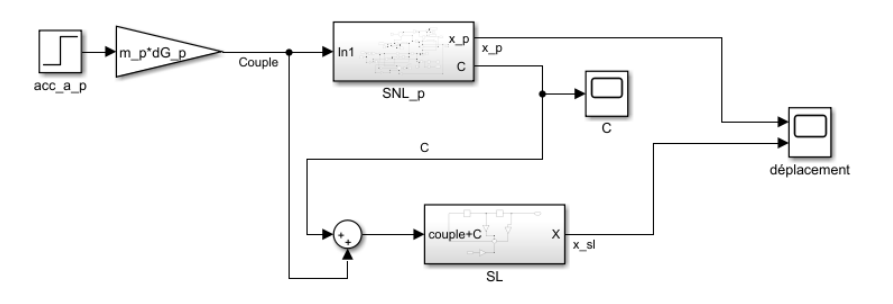

<span id="page-17-0"></span>Figure 2.4 – Equivalence entre SNL et SL

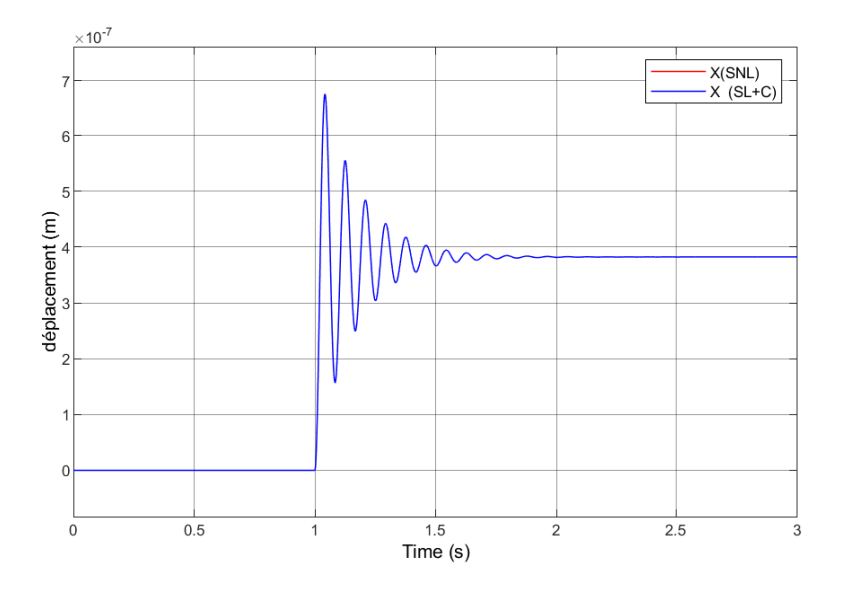

<span id="page-17-1"></span>Figure 2.5 – Variation du déplacement avec le modèle équivalent

### <span id="page-18-0"></span>3 | Observation de l'état du système

#### <span id="page-18-1"></span>3.1 Modèle identifié

Les paramètres tels que les masses, les moments d'inertie, les distances, les forces et autres coefficients présents sont des paramètres physiques. En d'autres termes, on ne peut les calculer ou les mesurer avec exactitude. C'est pourquoi on définira par la suite un modèle identifié en considérant un taux d'erreur (d'1% par exemple) sur ces paramètres par rapport aux grandeurs physiques auxquelles ils se rapportent. On va donc différencier les valeurs des paramètres physiques des valeurs identifées/mesurées en ajoutant le symbole  $''''$  (ou p en indice sur les schémas Simulink) aux paramètres physiques. Par exemple, on notera :  $m'$ ,  $\beta'$ ,  $g'$  etc. les grandeurs physiques véritables et  $m, \beta, g$  etc. les grandeurs identifiées/mesurées. On définit ensuite le modèle cible qui repose uniquement sur les grandeurs mesurées, identifiées et imposées car seules ces dernières sont connues. Ce modèle cible a été utilisé pour implémenter le filtre de Kalman en appliquant la théorie décrite dans la section [3.4.](#page-21-0) Le tableau [3.1](#page-18-3) met en évidence les paramètres physiques qu'on va considérer comme étant connus et égaux aux paramètres identifiés dans un premier temps.

| Paramètres physiques | Paramètres identifiés | Valeurs numériques                                                  |  |
|----------------------|-----------------------|---------------------------------------------------------------------|--|
| m'                   | m                     | $3\cdot10^{-3}$ kg                                                  |  |
|                      |                       | $\overline{10^{-7}N \cdot m \cdot s/r}$ ad                          |  |
| maq                  | $K_{mag}$             | $3.977 \cdot 10^{-7}$ Nm/rad                                        |  |
| z(O)                 | $I_{z(O)}$            | $7.923 \cdot 10^{-9}$ kg $\cdot$ m <sup>2</sup>                     |  |
|                      | $d_1$                 | $\frac{1.514 \cdot 10^{-3} \text{m}}{1.514 \cdot 10^{-3} \text{m}}$ |  |
| ď,                   | $d_2$                 | $1.514 \cdot 10^{-3}$ m                                             |  |
|                      |                       | $\frac{1.892 \cdot 10^{-3} \text{m}}{1.892 \cdot 10^{-3} \text{m}}$ |  |
| $\mathbf{g}'$        | g                     | $9.81 \text{ m} \cdot \text{s}^{-2}$                                |  |

<span id="page-18-3"></span>Table 3.1 – Paramètres physiques et identifiés

#### <span id="page-18-2"></span>3.2 Couple électromagnétique  $C'_{\epsilon}$ elec

Le couple  $m'\ddot{x}'_a d'_2 \cos\theta'$  était jusqu'à présent l'unique entrée du système non linéaire, avec l'accélération inertielle  $\ddot{x}'_a$  représentée sous forme d'un échelon. On peut noter que dans l'équation [2.7,](#page-14-2) le terme  $\cos \theta'$  qui est désormais intégré dans l'entrée est égal à :

$$
\cos \theta' = \cos(\arctan(x'/d')) \tag{3.1}
$$

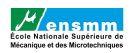

Etant donné que le système va être commandé en couple, un dispositif électromagnétique est mis en place afin de générer un couple électromagnétique  $C'_{elec}(i') = K'_e i' \cos \theta'$  qui s'ajoutera au couple  $m'\ddot{x}'_a d'_2 \cos\theta'$  pour exciter le système. Le paramètre  $\widetilde{K}'_e$  est une raideur électromagnétique en Nm/A. Le modèle équivalent à étudier est représenté sur la Figure [3.1](#page-19-1) avec u la commande en couple du système.

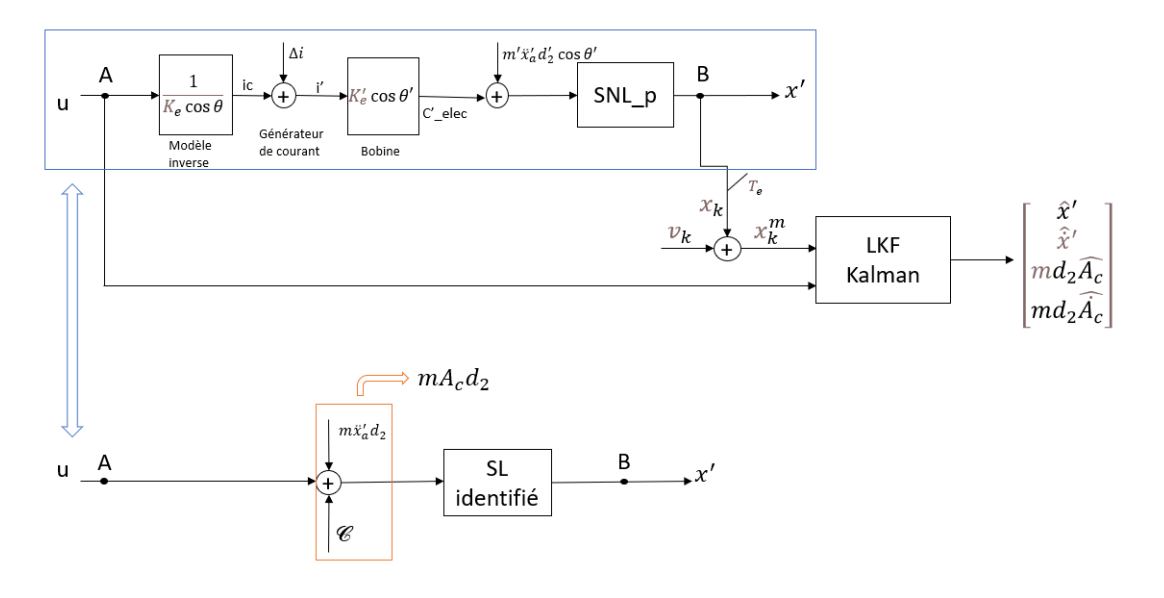

<span id="page-19-1"></span>Figure 3.1 – Observation en boucle ouverte

On constate sur cette figure que le courant continu  $i<sub>c</sub>$  est donné selon un modèle inverse qui dépend de la raideur électromagnétique  $K_e$  identifiée. Cette consigne de courant  $i_c$  est transmise à un générateur de courant. Le générateur de courant va fournir le courant  $i'$  avec une erreur  $\Delta i$ par rapport à la consigne  $i_c$ . C'est ce courant qui entre par la suite dans la bobine pour générer le couple électromagnétique physique  $C'_{elec}(i') = K'_{e}i' \cos \theta'$ . Dans ce projet, nous avons défini  $1/K_e = 1, K'_e = 1$  et  $\Delta i = 0$  car nous n'avons pas étudié l'impact des erreurs d'identification présentes sur la chaîne de commande.

#### <span id="page-19-0"></span>3.3 Représentation d'état

L'observation du système non linéaire mal connu va être réalisé en raisonnant à partir de la représentation équivalente qui est située en bas de la Figure [3.1.](#page-19-1) Le système linéaire identifié est donné par la relation  $(2.10)$ , où les paramètres  $a_1$  et  $a_2$  sont des paramètres identifiés. Contrairement à l'entrée  $m'\ddot{x}'_a d'_2 \cos\theta'$  qui excite le système non linéaire, l'entrée qui va exciter le système linéaire sera $m\ddot{x}'_a d_2$  où  $m$  et  $d_2$  sont des paramètres estimés connus. Le couple virtuel  $\mathscr C$ est un couple additif qui est ajouté pour obtenir avec le système linéaire le même comportement entrée-sortie entre A et B que pour le système non linéaire. Ce couple virtuel  $\mathscr C$  est inconnu en pratique mais il peut être calculé en simulation.

D'après la Figure [3.1,](#page-19-1) pour estimer l'état  $[x',x']$  avec la commande u et le déplacement  $x'$ mesuré, il faut connaître l'entrée additive sur  $u$  qui est :  $m\ddot{x}'_a d_2 + \mathscr{C}$ . On va poser que cette entrée vaut :

$$
m\mathcal{A}_c d_2 = m\ddot{x}'_a d_2 + \mathcal{C}
$$
\n(3.2)

femto-st

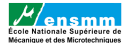

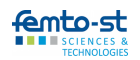

Ce qui induit que le terme  $\mathcal{A}_c$  qu'on va appeler accélération sismique virtuelle est égal à :

<span id="page-20-1"></span>
$$
\mathcal{A}_c = \ddot{x}'_a + \frac{1}{md_2}\mathscr{C}
$$
\n(3.3)

L'entrée additive  $m\mathcal{A}_c d_2$  va être appelée couple sismique virtuel et être observée à l'aide d'un observateur par état étendu. En divisant cette entrée observée par  $md_2$  qui est connu, on aura alors une estimation de  $\mathcal{A}_c$ . Après avoir estimé  $\mathcal{A}_c$ , on pourra avoir une estimation de  $\ddot{x}'_a$  qui est en fait l'accélération qu'on souhaite observer. Dans  $(3.3)$ , le terme  $\frac{1}{md_2}\mathscr{C}$  est un biais (homogène à une accélération) présent entre  $\mathcal{A}_c$  qui va être estimé et l'accélération sismique  $\ddot{x}'_a$  (voir Figure [3.2\)](#page-20-0). Ce biais dépend de toutes les erreurs de modélisation et d'identification qui ont été commises.

|     | $\mathscr{C}/md_2$ (biais) |  |
|-----|----------------------------|--|
|     |                            |  |
|     |                            |  |
| х'n | $A_c$ $A_c$                |  |

<span id="page-20-0"></span>Figure 3.2 – Objectif visé

Pour mener à bien l'estimation de l'état physique et de  $A_c$ , on va introduire un état étendu  $X_e$  qui va être soit d'ordre 3, soit d'ordre 4. On verra que la montée en ordre va permettre de mieux estimer  $\mathcal{A}_c$ . On aura donc  $X_e = [x', \dot{x}', m\mathcal{A}_c d_2]^T$  un état étendu d'ordre 3 et  $X_e =$  $[x', \dot{x}', m\mathcal{A}_c d_2, m\dot{\mathcal{A}}_c d_2]^T$  un état étendu d'ordre 4. Pour cette estimation, on a utilisé l'approche classique du filtre de Kalman décrite dans la publication [\[3\]](#page-37-3) en ce qui concerne l'état étendu d'ordre 3. Ce travail a été étendu par Emmanuel PIAT pour définir un Higher-Order Extended State Linear Kalman Filter (HOES-LKF) qui n'a pas encore été publié et qui permet d'estimer l'état étendu d'ordre 4. Les termes  $x'$  et  $\dot{x}'$  sont respectivement le déplacement et la vitesse physiques du pendule.  $\mathcal{A}_c$  et  $\dot{\mathcal{A}}_c$  sont respectivement l'accélération virtuelle et sa dérivée première. Les équations permettant de représenter l'état du système sont [\(3.4\)](#page-20-2) et [\(3.5\)](#page-20-3).

<span id="page-20-3"></span><span id="page-20-2"></span>
$$
\begin{cases}\n\dot{x}_1 = x_2 \\
\dot{x}_2 = a_1 x_1 + a_2 x_2 + b u + b (m \mathcal{A}_c d_2) \\
\dot{x}_3 = m \dot{\mathcal{A}}_c d_2 \\
\dot{x}_4 = m \ddot{\mathcal{A}}_c d_2 \\
y = x_1 \\
x_1 = x' \\
x_2 = \dot{x}' \\
x_3 = m \mathcal{A}_c d_2 \\
x_4 = m \dot{\mathcal{A}}_c d_2 \\
x_5 = \dot{x}_4 \\
m \mathcal{A}_c d_2 = \frac{1}{b} [\dot{x}_2 - a_1 x_1 - a_2 x_2 - b u] \\
\left\{\n\begin{aligned}\n\dot{X}_e = A_e \cdot X_e + B_e \cdot u + \mathcal{B}_e x_5 \\
y = C_e \cdot X_e\n\end{aligned}\n\right. (3.5)
$$

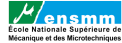

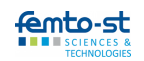

où  $A_e =$  $\lceil$  $\Bigg\}$ 0 1 0 0  $a_1 \quad a_2 \quad b \quad 0$ 0 0 0 1 0 0 0 0 1  $\begin{array}{c} \hline \end{array}$ ,  $B_e =$  $\lceil$  $\Bigg\}$  $\overline{0}$ b 0 0 1 ,  $\mathscr{B}_e$  =  $\lceil$  $\Big\}$  $\overline{0}$ 0 0 1 1  $\overline{\phantom{a}}$  $, C_e = \begin{bmatrix} 1 & 0 & 0 & 0 \end{bmatrix}$  pour un état étendu

d'ordre 4 et  $A_e =$  $\lceil$  $\overline{\phantom{a}}$ 0 1 0  $a_1 \quad a_2 \quad b$ 0 0 0 1  $\Big\vert$ ,  $B_e =$  $\lceil$  $\overline{\phantom{a}}$  $\overline{0}$ b 0 1  $\Big\vert\,,\,\mathscr{B}_e=$  $\sqrt{ }$  $\overline{\phantom{a}}$  $\overline{0}$ 0 1 1  $\left| \begin{array}{cc} 1 & 0 & 0 \end{array} \right|$  pour un état étendu

d'ordre 3. On définit les matrices d'état d'ordre 3 et 4 afin de déterminer grâce aux simulations l'ordre avec lequel on a une meilleure estimation de  $A_c$ . La paire  $(A_e, C_e)$  étant observable, on peut procéder à l'implémentation du filtre de Kalman (LKF).

#### <span id="page-21-0"></span>3.4 Filtre de Kalman

Dans le cadre de ce projet, un filtre de Kalman discret non stationnaire a été implémenté afin d'observer l'état  $X^e_k$  du système. Partant de la représentation d'état [\(3.5\)](#page-20-3), on modélise  $x_5$ par un bruit blanc ayant une densité spectrale de puissance W puis on discrétise  $X_e$  à l'aide d'un bloqueur d'ordre zéro (ZOH) avec une période d'échantillonage  $T_e = 10^{-4}s$ . On obtient l'évolution stochastique du modèle discret $X^e_k$  représenté par :

$$
\begin{cases} X_{k+1}^e = \mathcal{F}X_k^e + \mathcal{G}u_k + \Omega_k \\ y_k = \mathcal{C}X_k^e. \end{cases} \tag{3.6}
$$

Le terme  $\Omega_k$  représente un bruit blanc discret centré (de moyenne nulle) ayant une matrice de covariance Q telle que :

$$
Q = W \cdot \int_0^{T_e} e^{A_e t} \mathcal{B}_e \mathcal{B}_e^T e^{A_e^T t} dt = W \cdot \eta(T_e)
$$
\n(3.7)

On constate que Q est proportionnelle à W et qu'elle dépend de la période d'échantillonnage  $T_e$ . Les termes W et  $T_e$  sont les deux paramètres de réglage de l'observateur. La méthode des trapèzes a été utilisée pour le calcul numérique de la matrice Q. La méthode des trapèzes est un procédé utilisé dans le calcul d'intégrales qui consiste à estimer l'aire d'une fonction dans un intervalle donné (interpolation linéaire par intervalles). Les annexes [B.1](#page-42-1) et [B.2](#page-43-0) présentent respectivement les scripts MATLAB mettant en évidence le calcul de la matrice Q et les étapes de l'observation décrites dans la publication [\[3\]](#page-37-3). Ces scripts ont permis d'implémenter le filtre de Kalman (voir annexe [A.4\)](#page-39-0). La Figure [3.3](#page-22-1) présente la logique utilisée pour le schéma Simulink. On note  $v_k$  le bruit blanc de moyenne nulle et de variance R qui s'ajoute à la sortie  $y_k$  du système non linéaire.

 $\widehat{X}_k^e$  représente l'estimation de l'état  $X_e$  à partir de laquelle il est possible d'observer le comportement de  $x', \dot{x}', A_c$  et  $\dot{A}_c$ . Comme le montre la Figure [3.3,](#page-22-1) la sortie  $y_k^m$  bruitée, qui est en fait le déplacement du pendule, entre dans le filtre de Kalman et celui-ci doit être en mesure de fournir une estimation débruitée de cette sortie : l'observation sera alors de qualité.

### <span id="page-21-1"></span>3.5 Estimation de l'accélération sismique  $\ddot{x}'_a$  en mode passif

En mode passif, c'est-à-dire lorsque l'entrée de commande en couple u est nulle, le système non linéaire réagit uniquement au couple  $m'\ddot{x}'_a d'_2 \cos \theta'$ . Il est donc question d'estimer l'accélération sismique (inertielle)  $\ddot{x}'_a$  sachant qu'une force inertielle produit un couple  $m'd'_2\ddot{x}'_a\cos\theta'$  qui excite

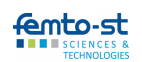

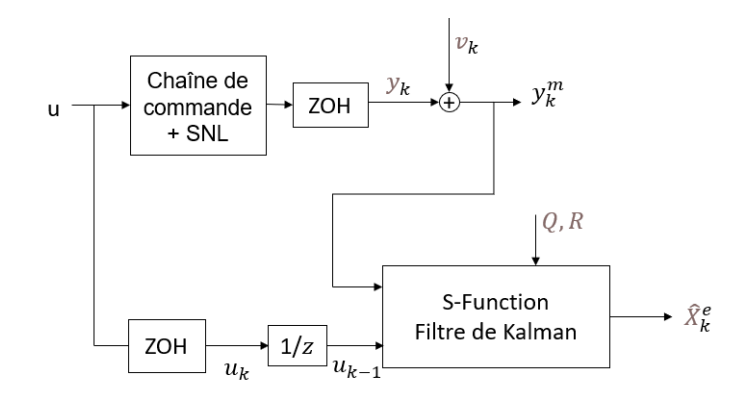

<span id="page-22-1"></span>Figure 3.3 – Implémentation du filtre de Kalman

le système physique. Ceci constitue même le but de ce travail : estimer l'accélération inertielle engendrant une force inertielle qui vient s'ajouter au bilan des forces du système et empêcher le bon fonctionnement du générateur de faibles forces. L'estimation de l'accélération permettra également d'avoir une estimation de cette force d'inertie. Pour cela, on va déterminer l'accélération virtuelle  $A_c$  et son estimation  $A_c$  avec deux types de signaux en se servant de la Figure [A.5](#page-39-1) en annexe pour l'observation en boucle ouverte. Pour effectuer les simulations, on a défini la densité spectrale de puissance  $W = 10^{-12}$ . La valeur de la variance R étant inconnue à ce stade du développement, on choisit de prendre  $R = 10^{-20}$ m<sup>2</sup> pour évaluer les performances de mesure d'accélération qu'on pourrait atteindre avec un excellent système de mesure de déplacement. La variance R est petite car un interféromètre est utilisé pour mesurer le déplacement.

#### <span id="page-22-0"></span>3.5.1 Cas d'une accélération sismique de type échelon

En prenant un échelon de 2 · 10<sup>−</sup><sup>3</sup> m ·s <sup>−</sup><sup>2</sup> pour l'accélération sismique, les résultats de l'observation avec le filtre de Kalman sont données par les figures [3.4](#page-22-2) et [3.5.](#page-22-3) L'accélération virtuelle  $\mathcal{A}_c$  est quasiment confondue avec  $\ddot{x}'_a$  car aucune erreur n'a été introduite sur les paramètres du système équivalent (modèle linéaire et chaîne de commande).

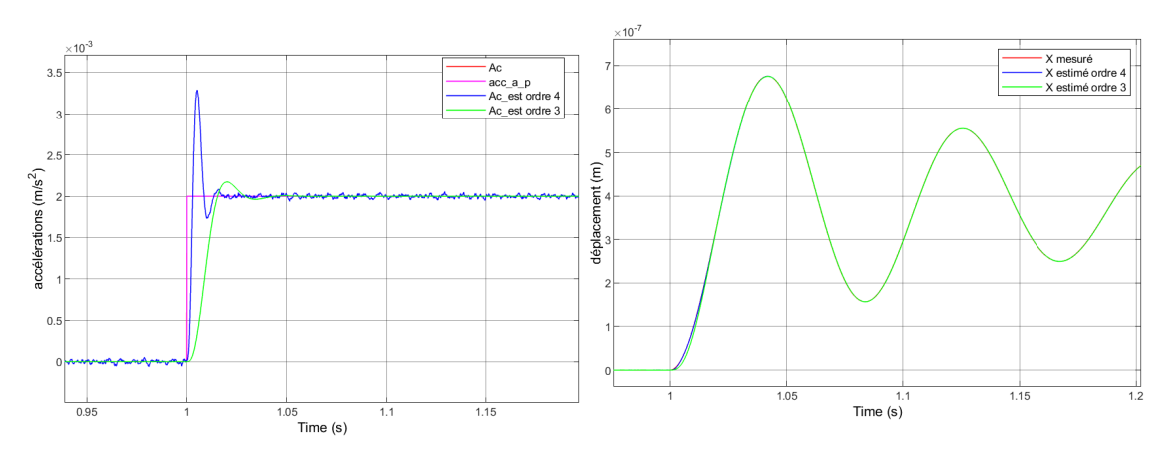

<span id="page-22-3"></span><span id="page-22-2"></span>

FIGURE 3.4 – Estimation de  $\mathcal{A}_{c}$  (échelon) FIGURE 3.5 – Estimation du déplacement (échelon)

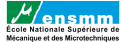

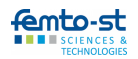

On peut voir que le filtre d'ordre 4 estime plus rapidement le déplacement  $x'$  et l'accélération  $\mathcal{A}_c$  que celui d'ordre 3 qui accuse un retard. Le temps de réponse du filtre d'ordre 4 est donc inférieur à celui du filtre d'ordre 3. Les résultats du filtre d'ordre 4 sont satisfaisant dans le sens où le filtre parvient à bien estimer l'accélération et à débruiter la sortie du système, même si le dépassement (pic) est plus important que celui du filtre d'ordre 3. Ce dépassement doit cependant être relativisé car un échelon est très éloigné de l'accélération sismique  $\ddot{x}'_a$  qui doit être mesurée en pratique, car cette dernière a une étendue fréquentielle très limitée.

#### <span id="page-23-0"></span>3.5.2 Cas d'une accélération sismique de type bruit blanc filtré

Afin de matérialiser un signal plus physique pour les simulations de  $\ddot{x}'_a$ , nous avons considéré un bruit blanc centré et filtré par deux filtres du premier ordre ayant chacun une fréquence de coupure  $f_c$  égale au tiers de la fréquence de résonance  $f_r$  du système calculée dans la section [2.3.1](#page-16-1) ( $f_c \approx 4$ Hz). Ceci correspond à une table anti-vibrations ayant une bonne performance de filtrage des vibrations basses fréquences du sol. Dans ce cas, les vibrations filtrées n'excitent quasiment pas la fréquence de résonance du pendule. Les filtres ont été implémentés de sorte à obtenir un signal avec une amplitude maximale de l'ordre de 2 · 10−<sup>3</sup> (comparable au signal de type échelon). Sachant qu'un filtre du premier ordre a une fonction transfert  $H(p) = \frac{A}{1+\tau p}$  et que  $f_c = \frac{f_r}{3}$  avec  $f_c = \frac{1}{2\pi\tau}$ , on trouve les paramètres des filtres :  $A = 1$  et  $\tau = \frac{3}{2\pi f_r}$ . Les résultats obtenus avec ce signal comme accélération sismique sont les suivants :

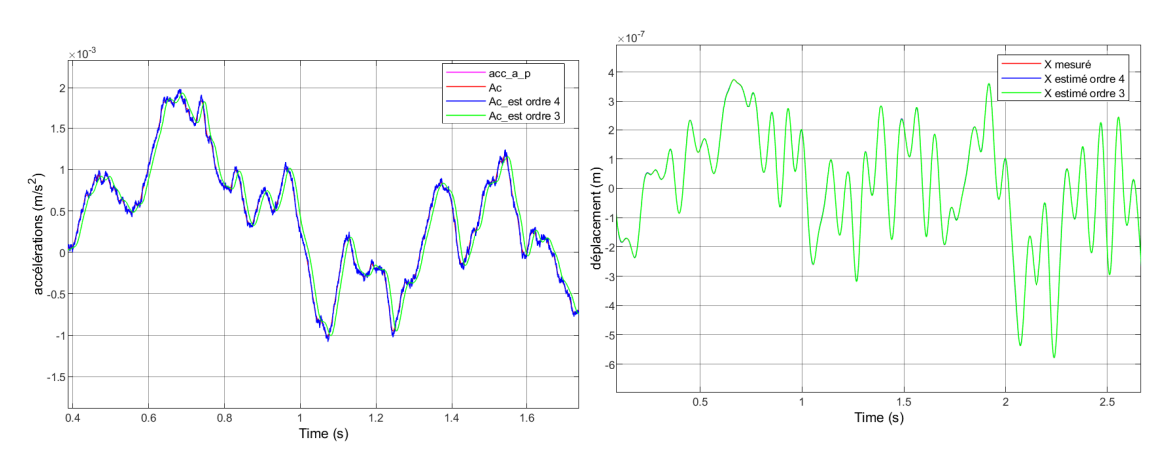

<span id="page-23-2"></span><span id="page-23-1"></span>FIGURE 3.6 – Estimation de  $\mathcal{A}_{c}$  (bruit blanc) FIGURE 3.7 – Estimation du déplacement (bruit blanc)

Le retard des estimations de l'accélération sismique virtuelle  $\mathcal{A}_c$  pour le filtre d'ordre 3 est bien visible. Le phénomène de dépassement pour l'ordre 4 est maintenant peu important. Comme l'estimation de  $A_c$  va être utilisée dans la commande, il est important que cette dernière ne soit pas en retard pour ne pas destabiliser le système en boucle fermée. On peut donc choisir l'état étendu d'ordre 4 pour la suite de notre développement qui porte sur l'accélèromètre actif.

On présente dans les annexes [A.6](#page-40-0) et [A.7](#page-40-1) le biais  $\frac{1}{md_2}\mathscr{C}$  (homogène à une accélération) qui est de l'ordre de 10<sup>−11</sup>m · s<sup>−2</sup> avec le bruit blanc et de l'ordre de 10<sup>−10</sup>m · s<sup>−2</sup> avec l'échelon : ce qui veut dire que les non-linéarités et erreurs d'identification sont très petites.

## <span id="page-24-0"></span>4 | Commande du système - mode actif de l'accéléromètre

L'accéléromètre actif que nous présentons possède des avantages par rapport à l'accéléromètre en mode passif. Les non-linéarités sont moins excitées et les effets des incertitudes sur les paramètres du modèle sont réduits. Dans le mode actif tout comme dans le mode passif, le pendule lévite verticalement. En revanche, contrairement au mode passif, la position du pendule est désormais contrôlée à l'aide de l'entrée de commande u qui est homogène à un couple.

#### <span id="page-24-1"></span>4.1 Principe

L'asservissement d'un accéléromètre met en oeuvre le principe de mesure par la méthode dite "du zéro" (voir la Figure [4.1\)](#page-24-2). Le couple physique électromagnétique  $C'_{elec}(i')$  est utilisé pour

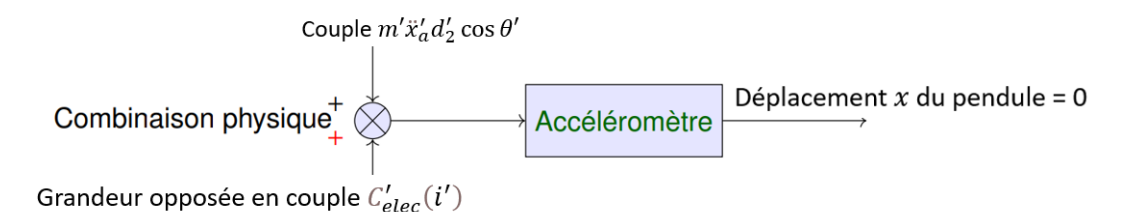

<span id="page-24-2"></span>Figure 4.1 – Principe de fonctionnement d'un accéléromètre asservi

compenser l'effet du couple  $m'\ddot{x}'_a d'_2 \cos\theta'$  engendré par l'accélération sismique (inertielle), ce qui permet de réguler la position  $x'$  du pendule autour de zéro. Pour une régulation parfaite, on a  $cos\theta' = 1$  (car  $\theta' = 0$ ),  $x = 0$  et  $\dot{x} = 0$ . Le comportement statique obtenu si la régulation est parfaite fait qu'on devient insensible aux erreurs paramétriques sur  $a_1$  et  $a_2$  qui sont associées aux termes  $x$  et  $\dot{x}$  dans le modèle équivalent :

<span id="page-24-3"></span>
$$
\ddot{x} = a_1 x + a_2 \dot{x} + b m \mathcal{A}_c d_2 + b u \tag{4.1}
$$

La commande générée sera alors :  $u = -m\mathcal{A}_c d_2$ . En pratique, la régulation à zéro ne sera évidemment pas parfaite, ce qui va induire une petite dépendance aux erreurs paramétriques sur  $a_1$  et  $a_2$  et donc engendrer un  $\mathscr C$  non nul. Au final, il sera donc important de respecter deux conditions :

- 
- avoir une estimation robuste  $A_c$  qui converge vers l'accélération virtuelle  $A_c$ .<br>— avoir une régulation performante pour minimiser le biais  $\frac{1}{md_2}\mathscr{C}$  et donc l'écart entre  $A_c$ et  $\ddot{x}'_a$  (vraie valeur de l'accélération sismique).

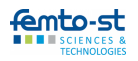

#### <span id="page-25-0"></span>4.2 Commande VIRCO par rejet de l'entrée virtuelle

L'approche de commande utilisée dans ce travail est la commande VIRCO (Virtual Input Rejection Control) illustrée dans la thèse de doctorat [\[1\]](#page-37-2). Afin de synthétiser la loi de commande u pour les systèmes non linéaires inconnus tels que celui que nous étudions actuellement, on utilise la représentation équivalente du système définie par  $(4.1)$  et on décompose la commande u en deux parties additives :  $u = u_1 + u_2$ . Théoriquement, les informations nécessaires et suffisantes pour établir la loi de commande en couple u seront l'état  $X = [x', \dot{x}']$  et le couple sismique virtuel  $M_v = m \mathcal{A}_c d_2$  observés par le filtre de Kalman :  $\widehat{M}_v = m \widehat{\mathcal{A}}_c d_2$ . La commande  $u_1$  sert à rejeter l'effet du couple sismique virtuel. On a donc  $u = -\tilde{M}_v + u_2$ , avec  $u_2$  la partie de la commande u issue du contrôleur et la rétroaction  $-\widehat{M}_v$  qui sert à linéariser le système non linéaire sur tout l'espace état-commande pour obtenir un comportement proche du modèle cible. La commande  $u_2$  peut être choisie arbitrairement selon l'application et les performances désirées pour le modèle cible. La Figure [4.2](#page-25-1) met en évidence le schéma de commande par rejet du couple virtuel sur lequel on s'est basé pour obtenir le modèle Simulink (voir annexe [A.8\)](#page-41-0).

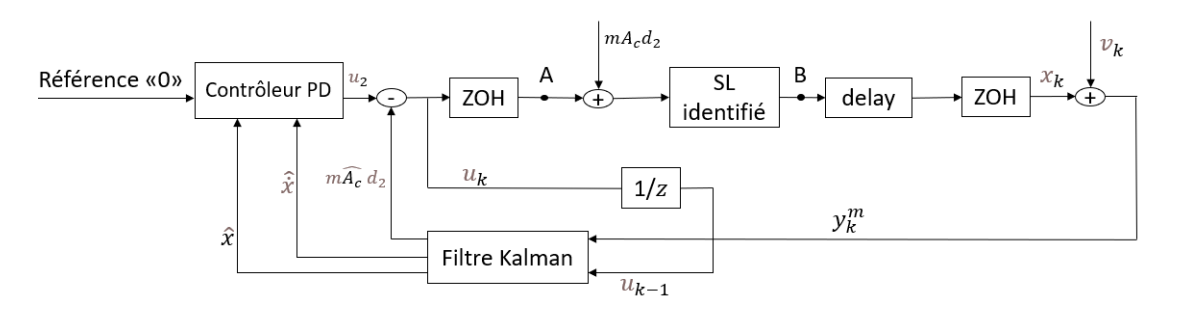

<span id="page-25-1"></span>Figure 4.2 – Schéma de commande de rejet de l'entrée virtuelle (VIRCO)

Il existe plusieurs types de contrôleurs simples pour  $u_2$ . Dans le cadre de ce stage, nous avons choisi d'utiliser un contrôleur qui s'inspire à la fois de la logique du correcteur proportionnel, intégral et dérivé (PID) et du retour d'état. Le correcteur PID est un système de contrôle permettant d'améliorer les performances d'un asservissement ou d'une régulation via des stratégies différentes qui se cumulent. L'expression donnée dans le domaine temporel de la commande  $u_2$ générée par un contrôleur PID est la suivante :

$$
u_2(t) = K_P \cdot e(t) + K_I \int_0^t e(\tau) d\tau + K_D \frac{de(t)}{dt}
$$
 (4.2)

où  $K_P$ ,  $K_I$  et  $K_D$  représentent respectivement le gain proportionnel, le gain intégral et le gain dérivé. Le signal de commande  $u_2$  résulte donc de la somme de trois termes : un terme proportionnel à l'erreur de suivi de consigne  $e(t) = x_{ref}(t) - x(t)$ , un terme proportionnel à l'intégrale de cette erreur et un terme proportionnel à la dérivée de l'erreur. Il n'existe pas de méthode unique pour déterminer ces paramètres et il est souvent nécessaire de réaliser des compromis entre le temps de réponse, le dépassement et l'erreur statique en se basant sur les informations données dans le tableau [4.1.](#page-26-4) Comme la consigne  $x_{ref}$  est nulle, l'action intégrale n'est pas utile pour obtenir une erreur statique nulle sur x avec notre modèle cible. On peut donc se contenter d'un simple correcteur PD. Le contrôleur PD dans le contexte de la commande VIRCO peut

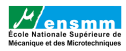

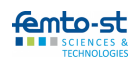

alors être avantageusement remplacé par :

$$
u_2 = -K_P \hat{x} - K_D \hat{x}
$$
\n<sup>(4.3)</sup>

où  $\hat{x}$  et  $\hat{x}$  sont respectivement les estimations du déplacement  $x'$  et de la vitesse  $\dot{x}'$  du pendule.

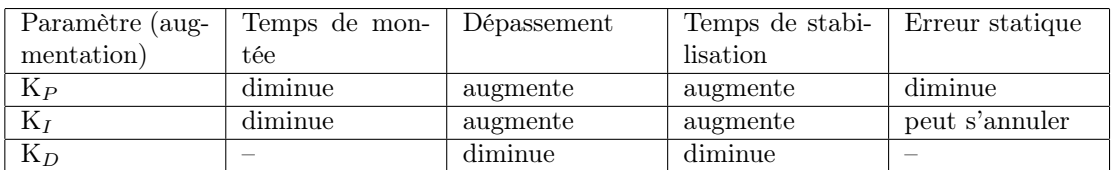

<span id="page-26-4"></span>Table 4.1 – Influence de l'augmentation des paramètres du PID sur le comportement du système en boucle fermée

#### <span id="page-26-0"></span>4.3 Applications et simulations

Afin d'effectuer les simulations, on a défini un temps de réponse égal à 0.1 s pour déterminer les gains  $K_P$  et  $K_D$  : on trouve ainsi  $K_P = 10^{-3}$  et  $K_D = 3 \cdot 10^{-4}$ . Deux filtres de Kalman ont été implémentés dans cette étape : le premier estime l'état et le couple virtuel pour la commande et le deuxième est réglé différemment pour observer  $\mathcal{A}_c$  (et donc  $\ddot{x}'_a$  avec un léger biais). Dans le filtre utilisé pour la commande, on a une densité spectrale de puissance  $W_c = 1000 \cdot W$  (supérieur à W qui est défini dans la section [3.5\)](#page-21-1) car on souhaite obtenir un asservissement qui soit performant avec le PD, ce qui suppose d'avoir une bonne réjection du couple virtuel et donc un très faible retard dans son estimation. Par contre, on utilise  $W_0 = W/20$  (inférieur à W) dans le filtre destiné à l'observation car on souhaite obtenir une estimation de l'accélération sismique (et donc de la force d'inertie) moins bruitée pour l'exploiter au mieux dans le générateur de forces. Les simulations ont été faites en considérant dans un premier temps l'accélération sismique  $\ddot{x}'_a$  comme échelon, et puis comme un signal issu d'un bruit blanc filtré.

#### <span id="page-26-1"></span>4.3.1 Cas d'une accélération sismique de type échelon

En considérant un échelon de 2 · 10<sup>−</sup><sup>3</sup> m ·s <sup>−</sup><sup>2</sup> pour l'accélération sismique, on obtient les résultats sur les figures [4.3](#page-26-2) et [4.4](#page-26-3) pour l'estimation de  $\mathcal{A}_c$ .

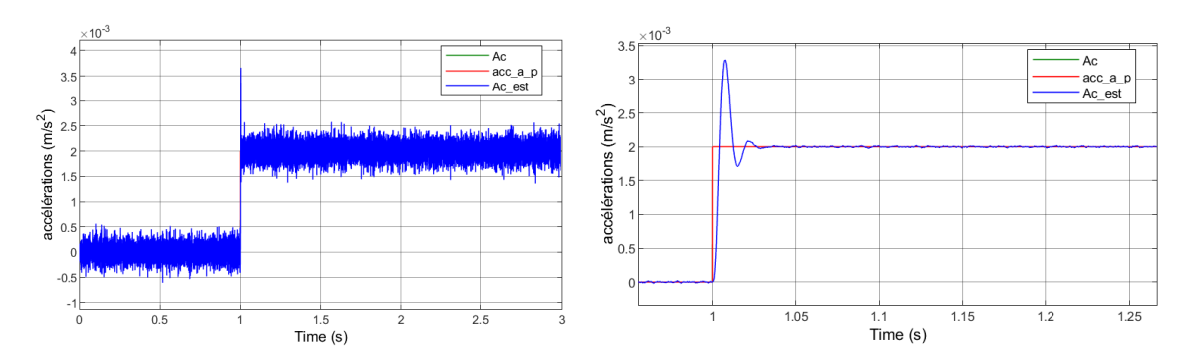

<span id="page-26-3"></span><span id="page-26-2"></span>FIGURE 4.3 – Estimation de  $A_c$  (commande) FIGURE 4.4 – Estimation de  $A_c$  (observation)

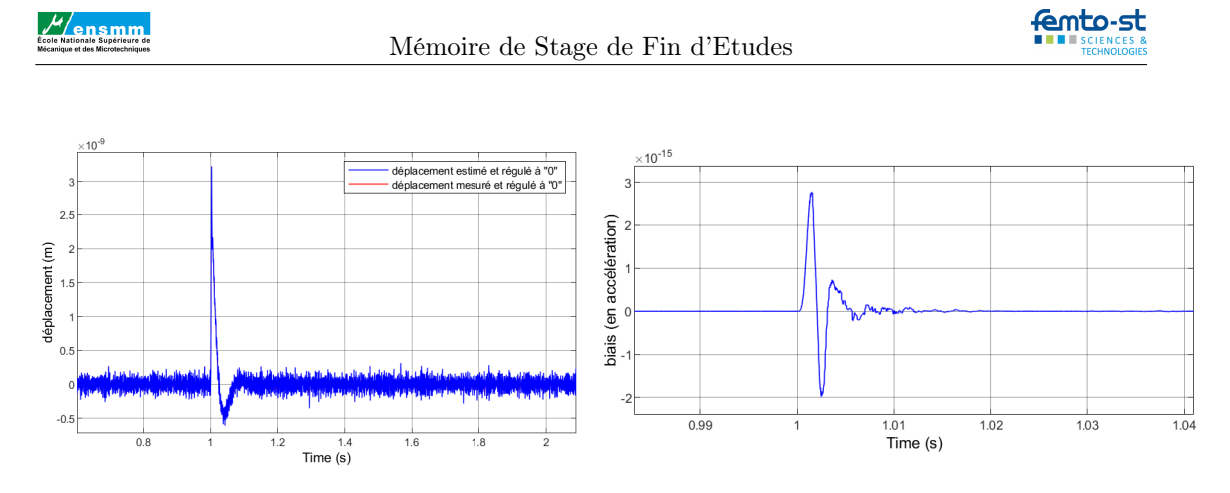

<span id="page-27-1"></span>FIGURE  $4.5$  – Régulation à "0" du déplacement

<span id="page-27-2"></span> $a'_{a}$  et  $\mathcal{A}_{c}$  (biais)

On constate que le choix de  $W_c$  augmente fortement le bruit présent dans l'estimation de  $\mathcal{A}_c$  et donc dans le couple virtuel estimé qu'on réinjecte en négatif. Ce bruit est ensuite filtré par le modèle cible. Il est alors très peu présent dans la sortie  $x'$  de ce dernier. Comme on peut le constater sur la Figure [4.5,](#page-27-1) la régulation de  $x'$  autour de zéro en régime statique induit un déplacement maximal de l'ordre de  $\pm 2 \cdot 10^{-10}$ m. Le biais représenté sur la Figure [4.6](#page-27-2) est de l'ordre de 10<sup>−</sup><sup>15</sup>m ·s −2 : ce dernier a donc bien été réduit en comparaison avec le biais (en annexe [A.7\)](#page-40-1) obtenu avant la commande en couple du système. On constate que les performances obtenues lors de la régulation à "0" en terme de temps de réponse et de bruit sont correctes.

#### <span id="page-27-0"></span>4.3.2 Cas d'une accélération sismique de type bruit blanc filtré

En se basant sur l'implémentation décrite dans la section [3.5.2,](#page-23-0) on obtient les résultats sur les figures [4.7,](#page-27-3) [4.8](#page-27-4) et [4.9.](#page-28-1)

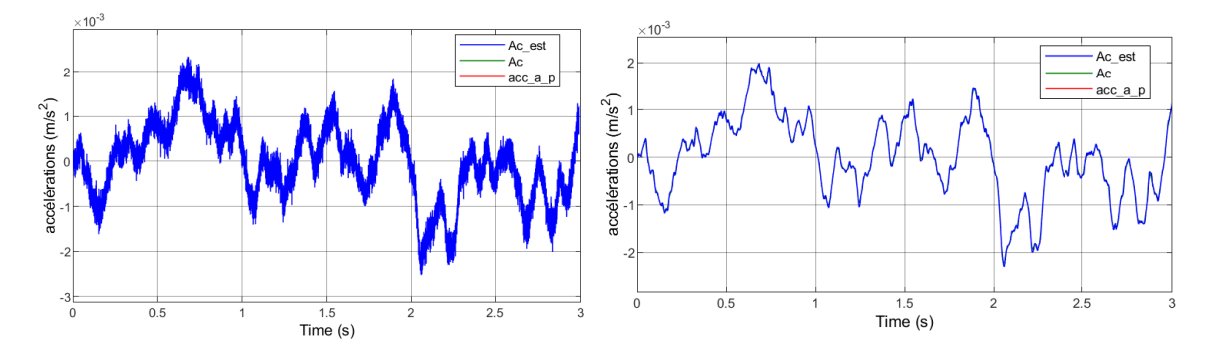

<span id="page-27-4"></span><span id="page-27-3"></span>FIGURE 4.7 – Estimation de  $A_c$  (commande) FIGURE 4.8 – Estimation de  $A_c$  (observation)

Une fois de plus on remarque que le déplacement régulé est de l'ordre de 5 · 10<sup>−</sup><sup>10</sup>m (autour de 0) et l'erreur entre  $\ddot{x}'_a$  et  $\mathcal{A}_c$  est inférieur à 5 · 10<sup>-5</sup>m · s<sup>-2</sup> (voir Figure [4.10\)](#page-28-2). Le biais est de 0) et refleur entre  $x_a$  et  $A_c$  est inferieur a  $3 \cdot 10^{-11}$  m·s (voir rigule 4.10). Le blais (en de l'ordre de  $10^{-17}$ m·s<sup>-2</sup> : ce dernier a donc bien été réduit en comparaison avec le biais (en annexe [A.6\)](#page-40-0) obtenu avant la commande en couple du système. On peut donc dire que les filtres implémentés pour l'asservissement et l'observation sont de bonne qualité.

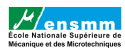

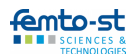

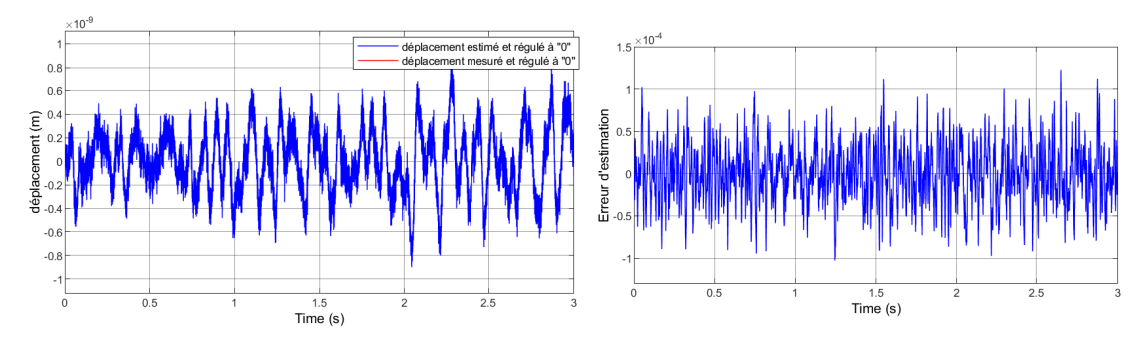

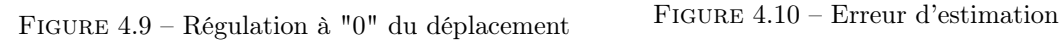

<span id="page-28-2"></span>

<span id="page-28-1"></span>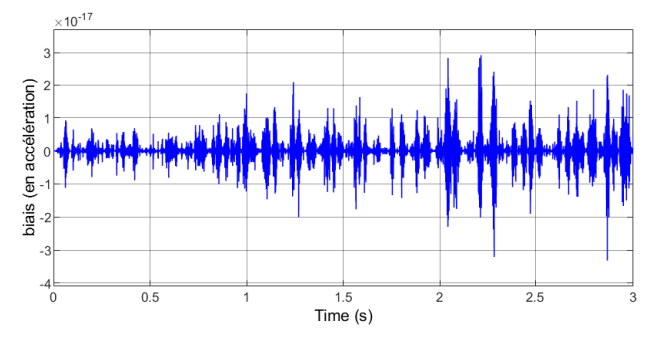

<span id="page-28-3"></span>FIGURE 4.11 – Ecart entre $\ddot{x}'_a$  et  $\mathcal{A}_c$  (biais)

#### <span id="page-28-0"></span>4.4 Effets de l'identification des paramètres sur les performances du système

Les résultats obtenus jusqu'ici sont issus des simulations où les paramètres identifiés/mesurés sont considérés comme égaux à leurs paramètres physiques correspondant. Dans cette section, il est question de mettre en évidence comment l'identification des paramètres ou la variation de ceux-ci peut influencer les performances du système.

En considérant une variation de 1% sur les paramètres du modèle cible  $a_1$  et  $a_2$ , et en prenant la variance  $R = 0$ , on observe les résultats sur les figures [4.12,](#page-29-0) [4.13](#page-29-1) et [4.14.](#page-29-2)

On a choisi une accélération sismique de type échelon car les différences sont plus visibles avec ce signal. Le paramètre  $R = 0$  permet d'enlever le bruit de mesure et de mieux visualiser les performances du système. La variation des paramètres n'affecte pas du tout la régulation à zéro du déplacement du pendule (voir Figure [4.14\)](#page-29-2) mais affecte l'estimation de l'accélération sismique pendant la transition de l'échelon (voir Figure [4.13\)](#page-29-1). La courbe qui donne le biais  $\frac{1}{md_2}\mathscr{C}$  entre  $\mathcal{A}_c$ et  $\ddot{x}'_a$  en fonction du temps montre comment l'erreur sur  $a_1$  et  $a_2$  influe sur ce biais (voir Figure [4.15\)](#page-29-3). On constate que le biais est de l'ordre de 10<sup>−</sup><sup>7</sup>m ·s −2 : il est supérieur à celui obtenu en l'absence d'erreurs sur les paramètres  $a_1$  et  $a_2$  (voir Figure [4.6\)](#page-27-2).

Les Figures [4.16](#page-29-4) et [4.17](#page-29-5) mettent en évidence l'erreur faite sur l'estimation de  $\ddot{x}'_a$  et le biais  $\frac{1}{md_2}\mathscr{C}$  avec une accélération sismique de type bruit blanc filtré. La variance R n'est plus nulle et vaut  $10^{-20}$ m. Le biais  $\frac{1}{md_2}\mathscr{C}$ , de l'ordre de  $10^{-8}$ m·s<sup>-2</sup>, est supérieur à celui obtenu en l'absence

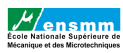

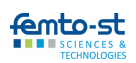

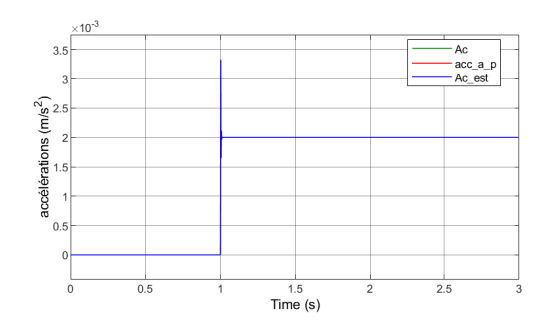

<span id="page-29-1"></span>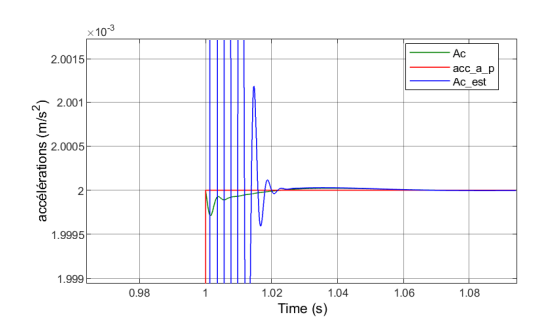

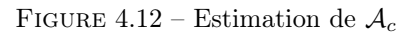

<span id="page-29-0"></span>FIGURE 4.12 – Estimation de  $A_c$  FIGURE 4.13 – Estimation de  $A_c$  (zoom)

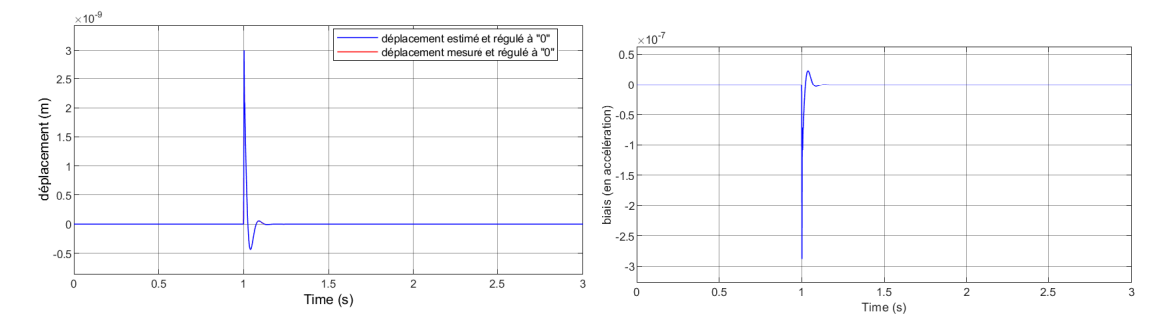

<span id="page-29-2"></span>FIGURE  $4.14$  – Régulation à  $"0"$  du déplacement - paramètres identifiés

<span id="page-29-3"></span>FIGURE 4.15 – Ecart entre $\ddot{x}'_a$  et  $\mathcal{A}_c$  (biais)

d'erreurs sur  $a_1$  et  $a_2$  (voir Figure [4.11\)](#page-28-3). L'erreur d'estimation par contre reste pratiquement la même. L'erreur sur  $a_1$  et  $a_2$  influe donc sur le biais.

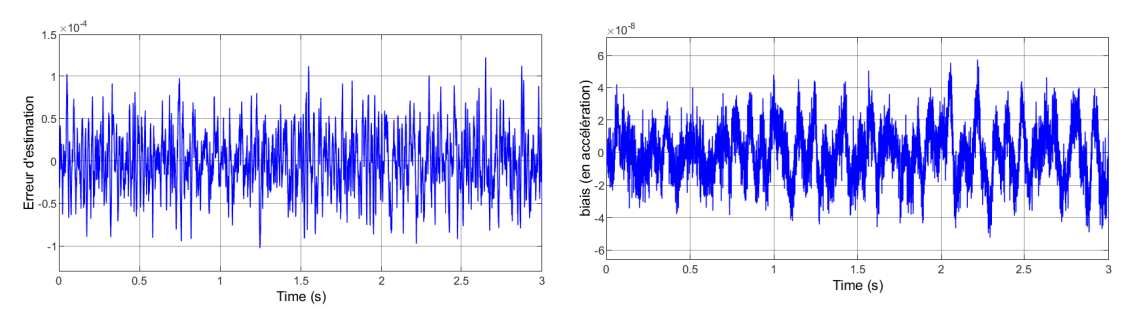

<span id="page-29-4"></span>FIGURE  $4.16$  – Erreur d'estimation

<span id="page-29-5"></span> $a'_{a}$  et  $\mathcal{A}_{c}$  (biais)

Après une étude approfondie de l'accéléromètre pendulaire, considérons à présent le cas où celui-ci se trouve en contact avec le plateau de la table anti-vibrations incliné d'un angle $\gamma$  par rapport à l'horizontale.

### <span id="page-30-0"></span>5 | Table anti-vibrations inclinée

Dans cette section, on considère que le plateau de la table anti-vibrations est incliné d'un angle  $\gamma$  par rapport à l'horizontale. En pratique, l'angle  $\gamma$  varie avec une dynamique très lente qu'on peut considérer comme quasi-statique si la campagne de mesure est effectuée sur des temps brefs de quelques secondes. On souhaite observer si l'angle d'inclinaison de la table a un effet sur la dynamique du pendule. On va donc commencer par modéliser le nouveau système afin de l'étudier.

#### <span id="page-30-1"></span>5.1 Modélisation du système

Le procédé utilisé pour la modélisation est similaire à celui décrit dans la section [2.2.](#page-12-2) Pour ce nouveau système, le design considéré est représenté par la Figure [5.1.](#page-30-2) Le repère  $(x_G, y_G, z_G)$ constitue le repère absolu et  $(x, y, z)$  le repère relatif associé à la table anti-vibrations. Après

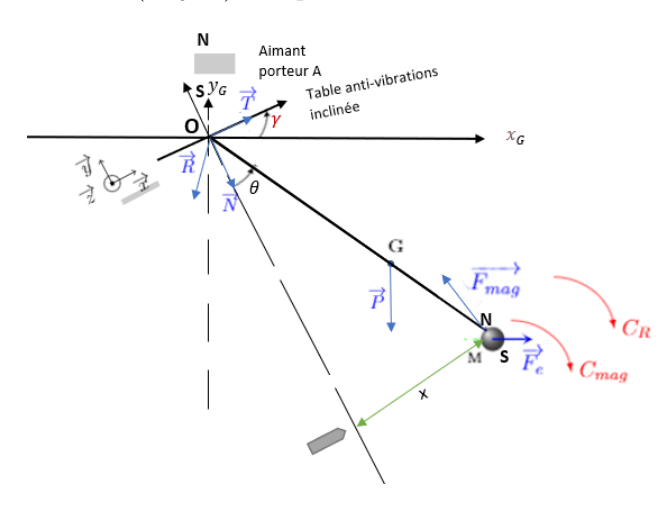

<span id="page-30-2"></span>Figure 5.1 – L'accéléromètre pendulaire sur table inclinée

avoir appliqué le théorème des moments suivant le sens contraire des aiguilles d'une montre et développé l'expression mathématique, on obtient la relation définitive en x [\(5.2\)](#page-31-3) dans le repère  $(x_G, y_G, z_G)$  utile pour la représentation du système sur Simulink (voir Figure [5.2\)](#page-31-0).

<span id="page-30-3"></span>
$$
I_{z(O)}\ddot{\theta} = -mgd_2\sin(\theta + \gamma) + F_e d_2\cos(\theta + \gamma) - K_{mag}\theta - \beta\dot{\theta}
$$
\n
$$
I_{z(O)}\frac{\ddot{x}d^2(1 + (x/d)^2) - 2\dot{x}^2x}{d^3(1 + (x/d)^2)^2} = \sin(\arctan(x/d))(-mgd_2\cos\gamma - m\ddot{x}_ad_2\sin\gamma) +
$$
\n(5.1)

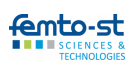

$$
\mathcal{L}/\mathsf{ensmm}
$$

<span id="page-31-3"></span>
$$
\cos(\arctan(x/d)) (m\ddot{x}_a d_2 \cos \gamma - mgd_2 \sin \gamma) - K_{mag}\arctan(x/d) - \beta \frac{\dot{x}}{d(1 + (x/d)^2)}
$$
(5.2)

A partir de ce modèle, il est possible de voir comment se comporte le pendule en terme de

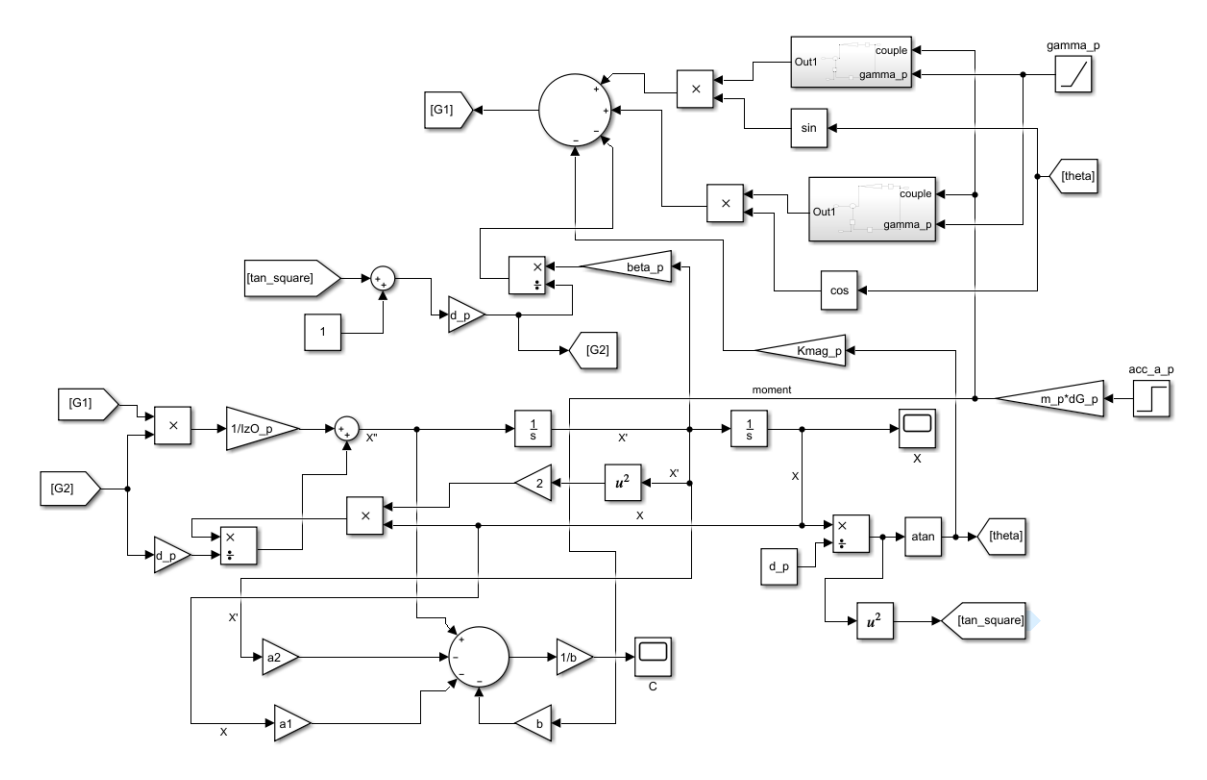

<span id="page-31-0"></span>Figure 5.2 – Modèle Simulink de l'accéléromètre sur table inclinée

déplacement. Lorsque l'angle d'inclinaison γ est positif (selon le repère choisi), on remarque que la position du pendule par rapport au capteur diminue en comparaison avec le cas où l'accéléromètre ne se trouve pas sur une table inclinée. Cette différence est mise en évidence sur la Figure [5.3.](#page-31-1)

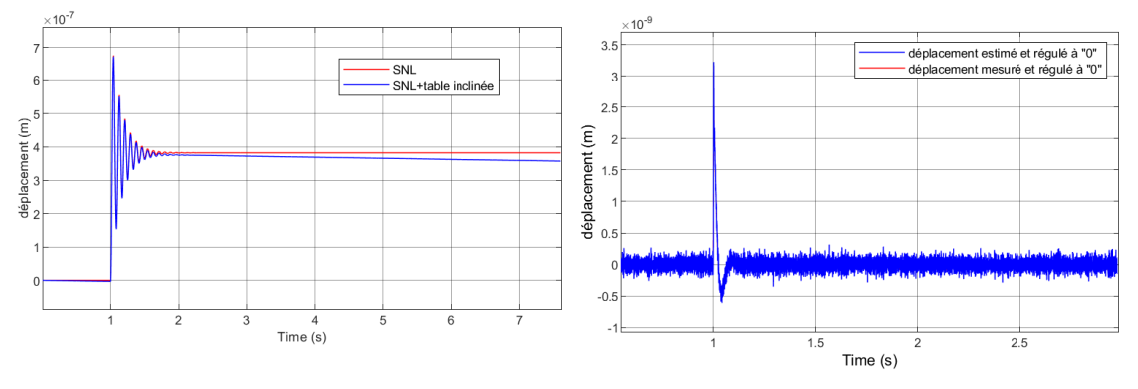

<span id="page-31-2"></span><span id="page-31-1"></span>Figure 5.3 – Position de l'accéléromètre avec et sans table inclinée Figure 5.4 – Régulation à "0" du déplacement

 $\rm \Delta$ ensmm

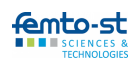

#### <span id="page-32-0"></span>5.2 Observation et commande du système

Afin de mettre en évidence l'effet de l'inclinaison de la table anti-vibrations sur les performances de l'accéléromètre, on a estimé l'accélération sismique et le déplacement avec le filtre de Kalman et on a procédé à la régulation à zéro du déplacement du système (mode actif). Ceci a été fait en utilisant les procédés décrits dans la section [4.2.](#page-25-0) Les performances du système sur la table inclinée sont représentées sur les Figures [5.4,](#page-31-2) [5.5](#page-32-1) et [5.6](#page-32-2) en considérant une accélération sismique de type échelon.

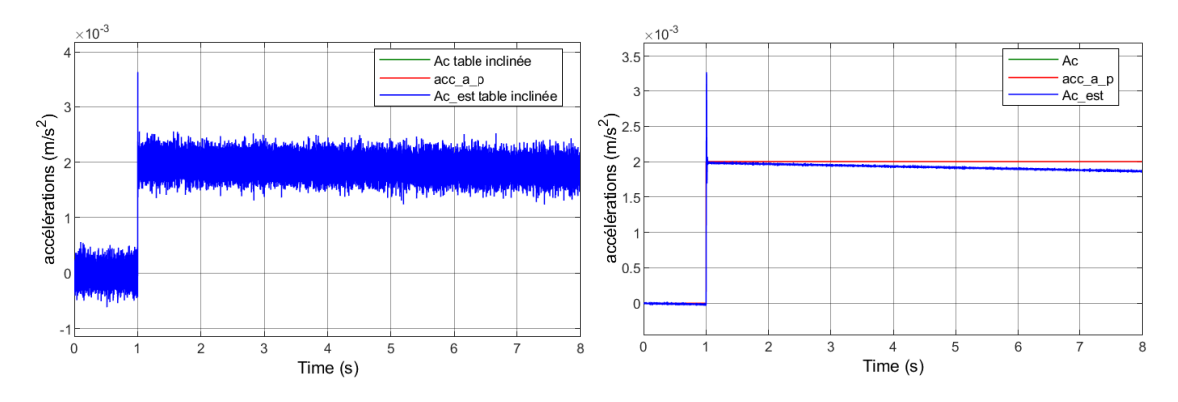

<span id="page-32-2"></span><span id="page-32-1"></span>FIGURE 5.5 – Estimation de  $A_c$  (commande) FIGURE 5.6 – Estimation de  $A_c$  (observation)

On remarque que l'inclinaison du plateau de la table anti-vibrations n'a aucun effet sur la régulation à zéro du déplacement (voir Figure [5.4\)](#page-31-2). Celle-ci influence par contre l'estimation de l'accélération virtuelle qui dans ce cas ne coincide pas avec l'accélération sismique qu'on cherche à estimer. Ceci démontre qu'il sera nécessaire de mesurer l'inclinaison du plateau de la table anti-vibrations afin de corriger la dérive sur l'estimation de l'accélération sismique.

### <span id="page-33-0"></span>6 | Accéléromètre dans le vide

Le but de mon stage est d'obtenir un accéléromètre ayant de bonnes performances dans le vide. Connaissant les performances de l'accéléromètre dans l'air (voir chapitres [2,](#page-12-0) [3,](#page-18-0) [4](#page-24-0) et [5\)](#page-30-0), on peut facilement déterminer ses performances dans le vide. Pour cela, on va étudier l'accéléromètre dans le cas où le plateau de la table anti-vibrations est non incliné.

Les performances de l'accéléromètre dans le vide sont déterminées lorsque les frottements de l'air sont réduits ou inexistants. Afin de définir le modèle cible utile à l'estimation de l'état du système et de l'accélération sismique virtuelle  $\mathcal{A}_c$ , on a défini les paramètres identifiés  $a_1, a_2$  et b en se basant sur la théorie décrite dans la section [2.3.](#page-16-0) On a choisi dans ce cas un modèle cible équivalent à un système linéaire non amorti : le coefficient lié aux frottements de l'air β est nul. Par contre, on a réduit la valeur de  $\beta'$  défini dans le tableau [3.1](#page-18-3) pour définir le système physique car dans la réalité le vide primaire présent dans l'enceinte à vide ne supprimera pas complètement les frottements de l'air. Le terme  $\beta'$  vaut (arbitrairement) dans ce cas  $10^{-12}N \cdot m \cdot s/r$ ad : le pendule est donc moins amorti (voir Figure [6.1\)](#page-33-2) par rapport au cas décrit dans le chapitre [2](#page-12-0) (voir Figure [2.3\)](#page-15-1). Avec ces considérations, on obtient les résultats représentés ci-dessous.

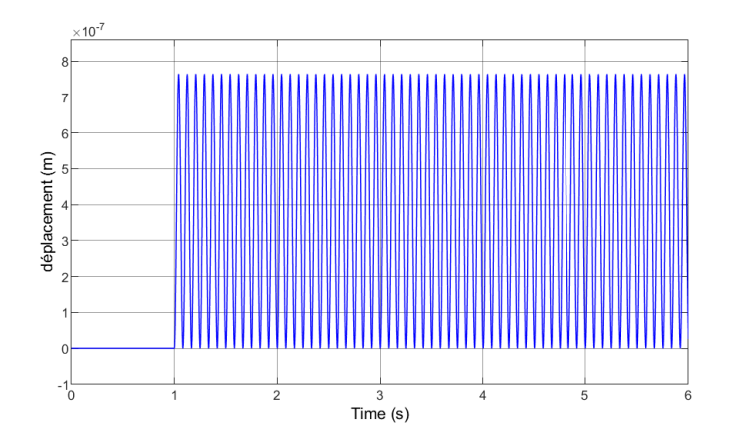

<span id="page-33-2"></span>Figure 6.1 – Déplacement du pendule dans le vide (signal de type échelon)

#### <span id="page-33-1"></span>6.1 Cas d'une accélération sismique de type échelon

Les figures [6.2,](#page-34-1) [6.3](#page-34-2) et [6.4](#page-34-3) présentent les résultats de simulation en considérant une accélération sismique de type échelon de l'ordre de  $2 \cdot 10^{-3} \text{ms}^{-2}$ .

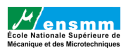

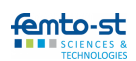

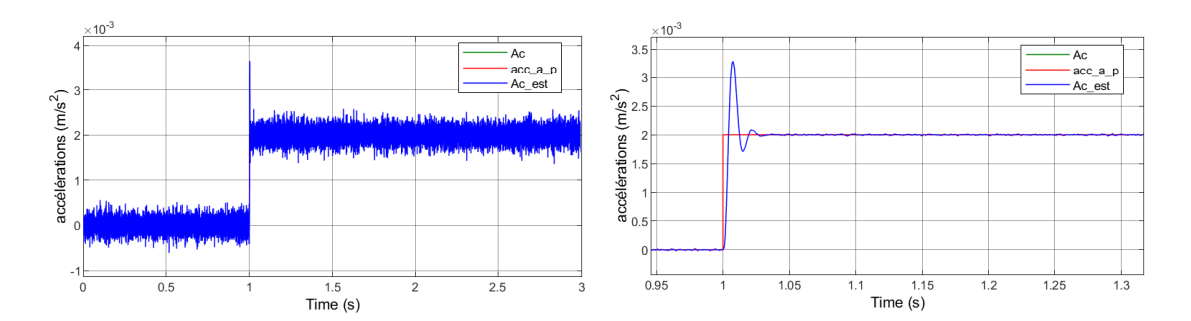

<span id="page-34-1"></span>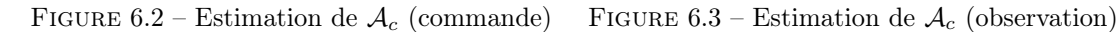

<span id="page-34-4"></span><span id="page-34-2"></span>

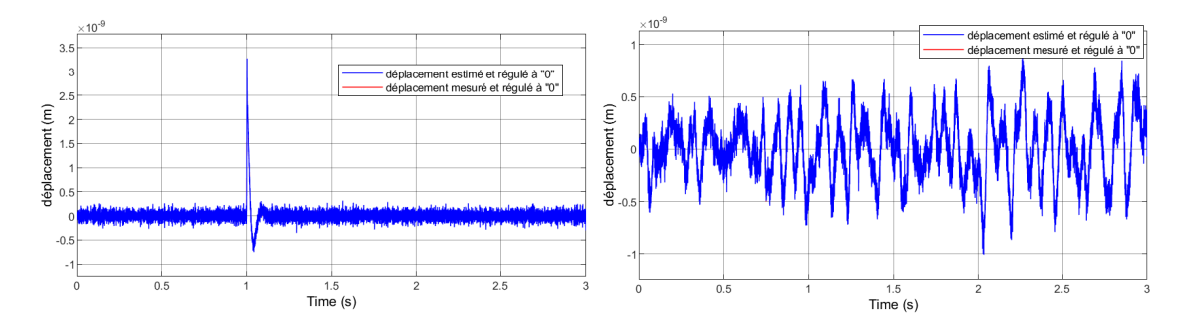

<span id="page-34-3"></span>FIGURE  $6.4$  – Régulation à  $"0"$  du déplacement FIGURE  $6.5$  – Régulation à  $"0"$  du déplacement

#### <span id="page-34-0"></span>6.2 Cas d'une accélération sismique de type bruit blanc filtré

Les figures [6.5,](#page-34-4) [6.6](#page-34-5) et [6.7.](#page-34-6) présentent les résultats de simulation en considérant une accélération sismique de type bruit blanc filtré défini dans la section [3.5.2.](#page-23-0)

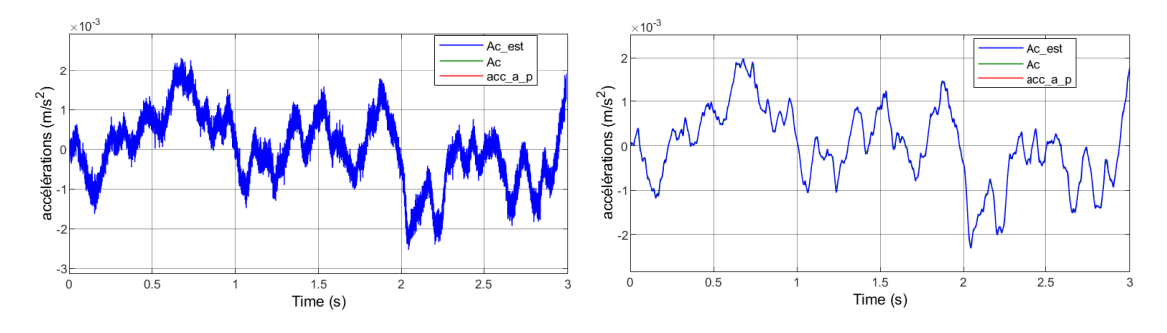

<span id="page-34-6"></span><span id="page-34-5"></span>FIGURE 6.6 – Estimation de  $A_c$  (commande) FIGURE 6.7 – Estimation de  $A_c$  (observation)

De ces résultats on peut remarquer que les performances de l'accéléromètre dans le vide sont correctes : bonne régulation à zéro du déplacement  $x'$ , bonne estimation de l'accélération virtuelle  $\mathcal{A}_c$  et donc de l'accélération sismique  $\ddot{x}'_a$ .

## <span id="page-35-0"></span>7 | Conclusions

#### <span id="page-35-1"></span>7.1 Conclusion technique

L'objectif principal de mon stage était de participer au développement d'un accéléromètre pendulaire basses fréquences capable de mesurer les vibrations résiduelles du plateau de la table anti-vibrations dans le vide avec une qualité métrologique.

Afin d'étudier le système, on a procédé à sa modélisation en partant d'équations mathématiques obtenues en tenant compte des forces et couples qui s'appliquent au pendule. La modélisation a permis de comprendre que le système d'intérêt est non linéaire. Ensuite, on a déterminé le système équivalent, constitué d'un système linéaire (modèle cible) et d'une entrée virtuelle inconnue, qui se comporte exactement comme le système non linéaire. Le système équivalent a ensuite servi à implémenter le filtre de Kalman et la commande de l'accéléromètre.

Grâce à l'implémentation du filtre de Kalman, on a pu estimer le déplacement  $x'$ , la vitesse  $\dot{x}'$ et l'accélération sismique virtuelle  $\mathcal{A}_c$ . L'accélération sismique  $\ddot{x}'_a$  qu'on cherche à estimer est liée à l'accélération virtuelle  $\mathcal{A}_c$  par la relation  $(3.3)$ : le biais  $\frac{1}{md_2}\mathscr{C}$  (homogène à une accélération) représente l'écart entre  $\ddot{x}'_a$  et  $\mathcal{A}_c$ . Afin de minimiser ce biais, on a mis en place une loi de commande.

Afin de rendre l'accéléromètre actif et donc moins sensible aux erreurs de modélisation et d'identification, une commande en couple a été mise en place. L'approche de commande utilisée est la commande VIRCO qui, dans ce travail, est une commande par rejet de couple virtuel  $M_v = m \mathcal{A}_c d_2$  observé par le filtre de Kalman (voir Figure [4.2\)](#page-25-1). Ce procédé a permis de réguler le déplacement de l'accéléromètre autour de zéro, d'avoir une estimation robuste  $\mathcal{A}_c$  qui converge vers l'accélération virtuelle  $A_c$  et d'avoir une régulation performante pour minimiser le biais (et donc l'écart)  $\frac{1}{md_2}$  C entre  $\mathcal{A}_c$  et l'accélération sismique qu'on souhaite estimer  $\ddot{x}'_a$  (voir Figure [3.2\)](#page-20-0). Une erreur d'identification faite sur les paramètres  $a_1$  et  $a_2$  du modèle cible influe sur le biais et donc sur l'estimation de l'accélération sismique  $\ddot{x}'_a$ .

Par la suite, on a étudié le cas où le plateau de la table anti-vibrations est incliné d'un angle γ par rapport à l'horizontale. Il en ressort que la commande du système présente une bonne régulation à zéro du déplacement. Par contre, l'estimation de l'accélération virtuelle ne coincide pas avec l'accélération sismique qu'on cherche à estimer. Il est donc nécessaire de mesurer l'inclinaison du plateau de la table anti-vibrations afin de corriger la dérive sur l'estimation de l'accélération sismique.

A la vue des résultats de simulation obtenus jusqu'à présent, l'accéléromètre fonctionne bien dans l'air. L'objectif étant de le faire fonctionner dans le vide, on a réduit l'effet des frottements

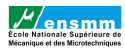

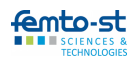

de l'air sur le pendule. Après l'avoir asservi, on constate que les performances obtenues sont satisfaisantes.

Les tâches effectuées lors de ce stage avaient pour but de modéliser l'accéléromètre pendulaire afin de le faire fonctionner dans le vide. Ceci nous a permis d'estimer l'accélération sismique (accélération résiduelle du plateau de la table anti-vibrations)  $\ddot{x}'_a$ , à basses fréquences, générant une force d'inertie  $\vec{F_{e}}$  qui affecte le fonctionnement du générateur de forces (projet TRAVELER). Les valeurs numériques utilisées dans ce travail ne sont pas encore calées : on a fait un prédimensionnement pour les simulations et les paramètres seront calés après la fabrication de l'accéléromètre. En parallèle, l'accéléromètre a été conçu et fabriqué (voir annexes [C\)](#page-45-0) par le doctorant Sylvain HERNANDEZ qui utilisera ces travaux par la suite. Il faudra alors calculer les incertitudes sur l'estimation de l'accélération sismique $\ddot{x}'_a$  pour avoir une qualité métrologique.

#### <span id="page-36-0"></span>7.2 Conclusion personnelle

Pendant ce stage de 5 mois, j'ai travaillé au sein d'un laboratoire de recherche. Ce choix a été fait car je souhaitais avant tout découvrir le monde de la recherche et ses débouchés. Cette première expérience m'a permise de me familiariser à la recherche et au monde du travail en général. J'ai eu l'opportunité de travailler sur un sujet qui a trait à la micro et nano manipulation : j'ai travaillé par exemple avec de faibles forces variant entre le nN et le µN, ainsi qu'avec un dispositif de génération de couple électromagnétique.

Au début du stage, une prise en main graduelle a été faite par mon tuteur de stage Monsieur Emmanuel PIAT et le doctorant Sylvain HERNANDEZ avec qui j'ai travaillé. Ce qui m'a permis de comprendre le contexte de mon sujet de stage et de m'approprier la mise en place du système. Des réunions hebdomadaires avec toute l'équipe du projet TRAVELER ont été organisées afin de faire le point et d'avancer de façon graduelle et efficace dans nos travaux.

Dans ce stage, j'ai été chargée de mettre en place la modélisation et la simulation de l'accéléromètre en mode passif et actif. J'ai ainsi pu approfondir mes connaisances dans ces domaines, tout en en acquérant de nouvelles. J'ai développé des compétences en ce qui concerne le contrôle et la commande de systèmes : mise en place des lois de commande, asservissement et utilisation d'un correcteur PID. J'ai par exemple amélioré ma maîtrise du logiciel MATLAB/SIMULINK, logiciel que j'ai utilisé en grande partie durant le stage. J'ai également appris à rédiger des documents scientifiques et des rapports avec LaTEX.

Pour finir, je pense que cette première expérience me sera très utile dans le monde du travail. Les connaissances acquises et les compétences développées seront un plus pour ma carrière professionnelle. Je pense donc être en mesure de travailler en tant qu'ingénieur contrôle/commande et réaliser des tâches de modélisation de systèmes plus tard.

## <span id="page-37-0"></span>Bibliographie

- <span id="page-37-2"></span>[1] Fawzia Amokrane. Contribution à l'observation robuste des systèmes dynamiques incertains - Application à la métrologie des faibles forces. PhD thesis.
- <span id="page-37-1"></span>[2] Fawzia Amokrane, Emmanuel Piat, Joël Abadie, Adrien Drouot, and Juan Escareno. State observation of unknown nonlinear siso systems based on virtual input estimation. International Journal of Control, 94(Issue 7) :1838–1851, 2021.
- <span id="page-37-3"></span>[3] Emmanuel Piat, Joël Abadie, and Stéphane Oster. Nanoforce estimation based on kalman filtering and applied to a force sensor using diamagnetic levitation. Sensors and Actuators A : Physical, 179 :223–236, June 2012.

# <span id="page-38-0"></span>A | Modèles Simulink

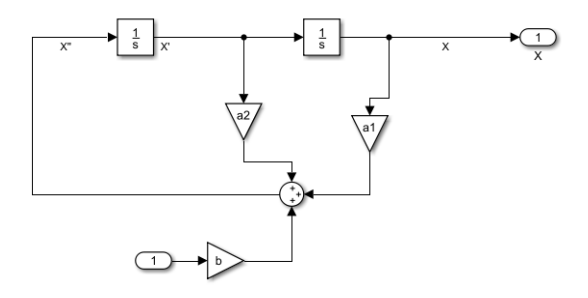

<span id="page-38-1"></span>Figure A.1 – Modèle cible (SL) - Simulink

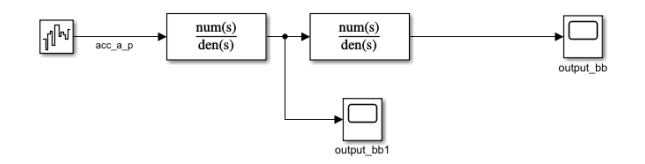

<span id="page-38-2"></span>Figure A.2 – Signal de type bruit blanc filtré

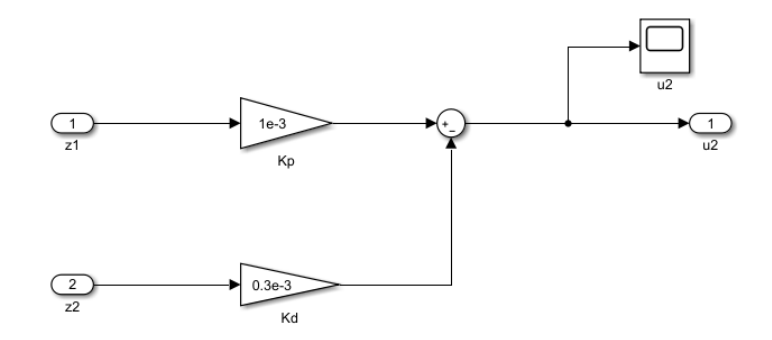

<span id="page-38-3"></span>Figure A.3 – Correcteur PD

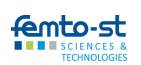

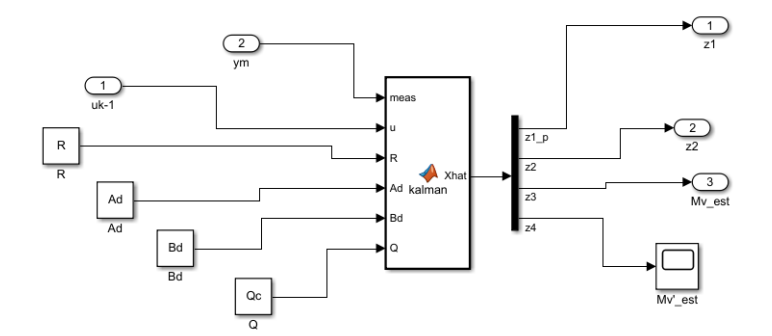

<span id="page-39-0"></span>Figure A.4 – Modèle Simulink - filtre de Kalman

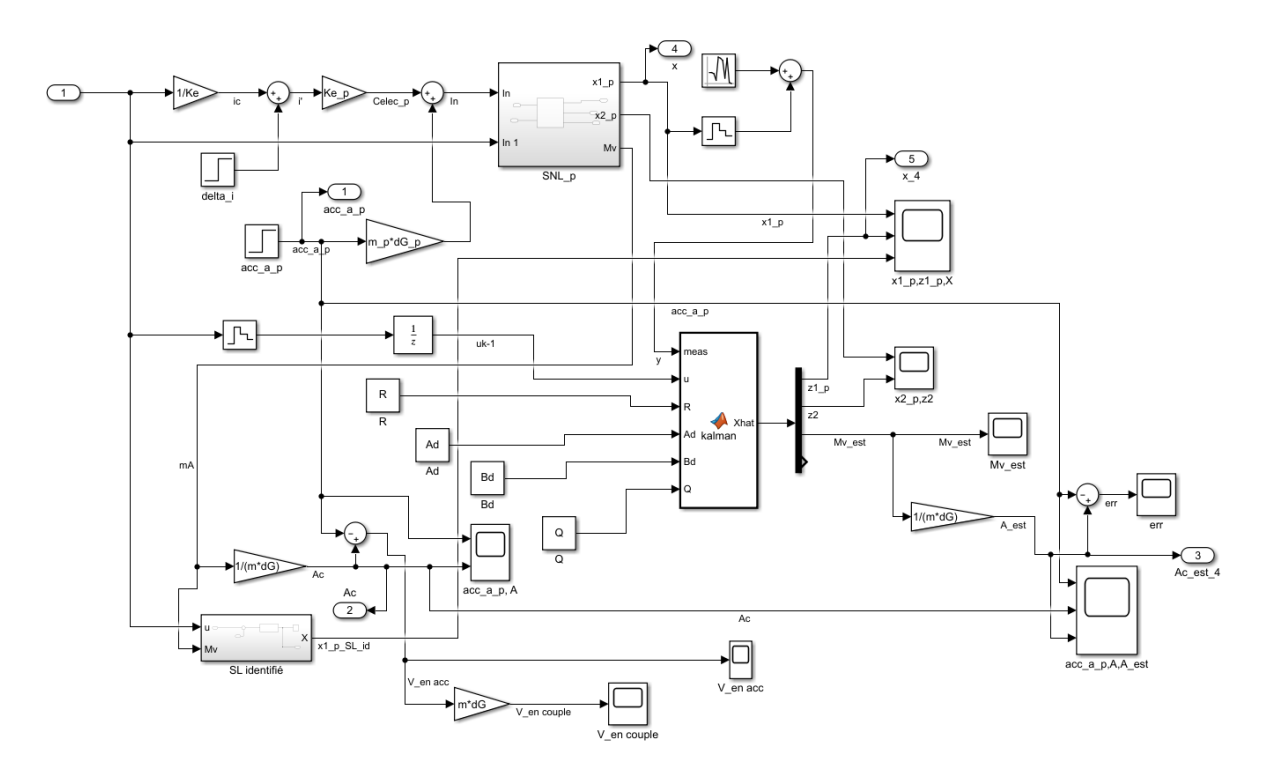

<span id="page-39-1"></span>Figure A.5 – Schéma Simulink - Observation en mode passif

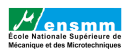

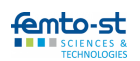

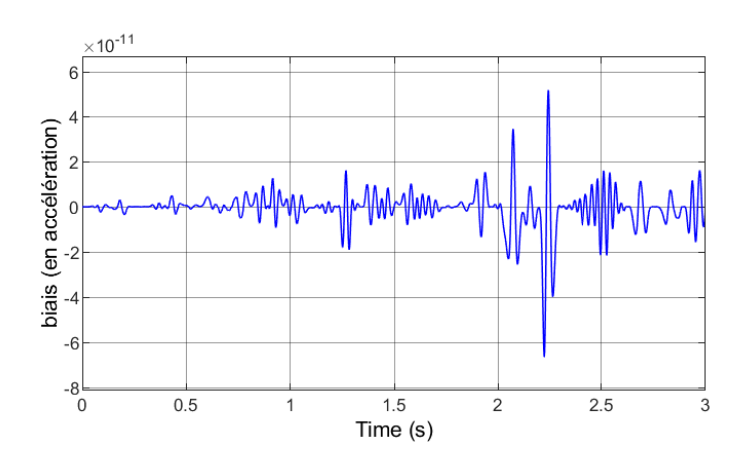

<span id="page-40-0"></span>FIGURE A.6 – Estimation du biais  $\mathscr{C}/m d_2$  avec bruit blanc

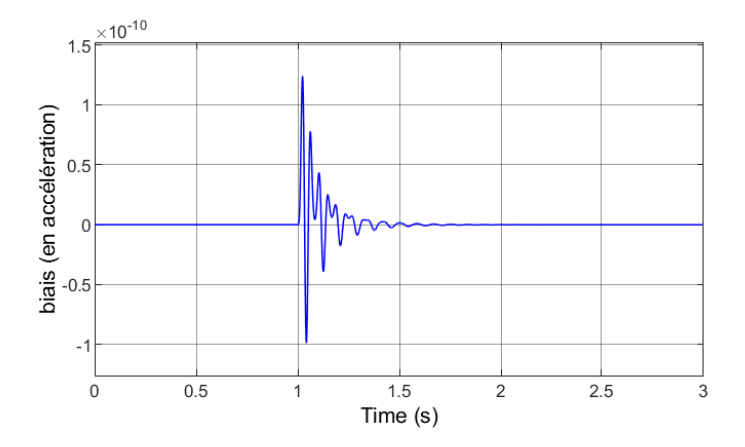

<span id="page-40-1"></span>FIGURE A.7 – Estimation du biais  $\mathscr{C}/md_2$  avec échelon

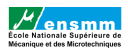

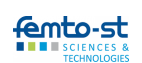

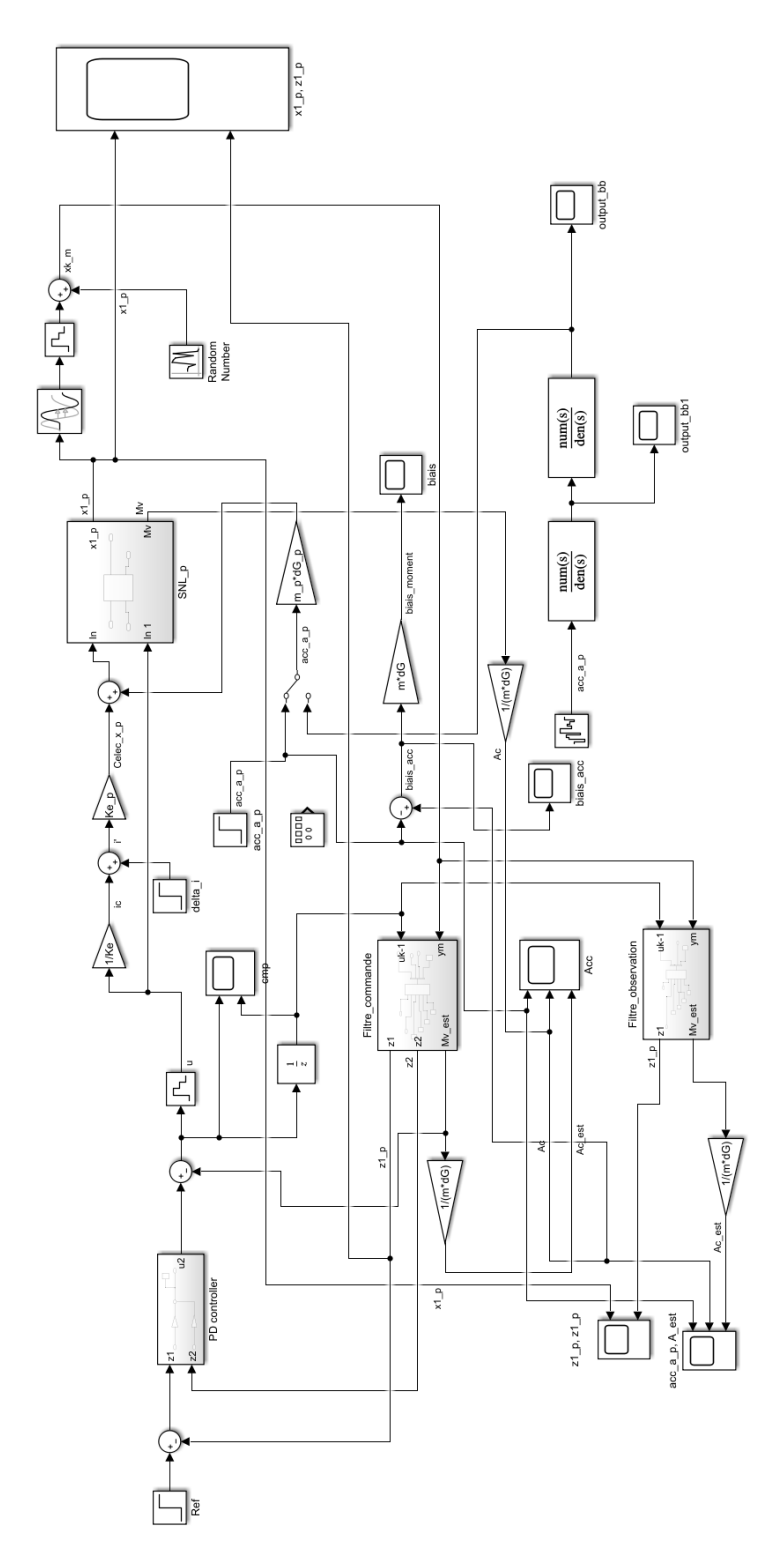

<span id="page-41-0"></span>Figure A.8 – Modèle Simulink - asservissement à zéro (mode actif)

# <span id="page-42-0"></span>B | Scripts MATLAB

```
%Calcul covariance Q du bruit d'état discret du système réel
```

```
N = 2000;F1 = zeros(4, 4, N);Q partiel = zeros(4,4);
for i = 1:4;for j = 1:4;
         k = 1;for t = 0:Te/(N-1):Te_{i}F = \exp(\text{A}e.^{\star}t) \times \text{M}^{\star}M^{\star} \times \text{expm}(\text{A}e^{\star}.{\star}t);
              F1(i,j,k) = F(i,j);k = k+1;end
    end
end
for i = 1:4ifor j = 1:4t = 0:Te/(N-1):Te;Q_{partiel}(i,j) = \text{trapz}(t, Fl(i,j,1:N));end
end
Q = W^*Q partiel;
```
<span id="page-42-1"></span>Figure B.1 – Calcul de la matrice de covariance Q - méthode des trapèzes

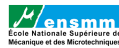

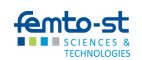

```
function Xhat = kalman (meas, u, R, Ad, Bd, Q)
% In this Kalman Filter we followed a Prediction-Estimation scheme
% Initialization
persistent P;
persistent xest;
%initialisations
if isempty(P)
   xest = [0; 0; 0; 0]; %on suppose la tige au repos et la force nulle
    P = [1e-6 0 0 0; 0 2e-5 0 0; 0 0 5e-4 0; 0 0 4e-3];P = [0 0 0 0; 0 0 0 0; 0 0 0 0; 0 0 0; 0 0 0];% Matrice de covariance
                %initiale estimDe de l'Otat x[0] de la tige et du moment:
end
C = [1 0 0 0];% Etape de prediction (nota : pas de "commande")
xpre = Ad* xest + Bd* u;Ppre = Ad^*P^*Ad' + Q;
% calcul du gain de Kalman (non stationnaire)
K = (Ppre*C') * inv(C * Ppre*C' + R);% Etape d'estimation a l'aide de l'observation du deplacement bruite de la tige
xest = xpre + K*(meas - C*xpre);\texttt{P = Ppre - K*C*Ppre;}-------------------------
                          ____________________________
Xhat = xest;end
```
<span id="page-43-0"></span>Figure B.2 – Script Matlab - filtre de Kalman

```
% Gains statiques SNL - SL
syms x
p1 = m*g*dG*(x/d) + (Kmag*atan(x/d)/cos(atan(x/d)));
F = p1; $SNL
G = (m * q * dG + Kmag) * x/d; SILfor y = -acc_a p*m*dG:acc_a p*m*dG/100:acc_a p*m*dG)eqn1 = F = y;
    eqn2 = G == y;
    S1 = vpasolve(eqn1, x); %S = solve(eqn, x)
    S2 = vpasolve(eqn2, x);plot(y, s1, 'r.')plot(y, S2, 'bo')hold on
end
xlabel 'Couple'
ylabel 'déplacement'
title 'Gains statiques: SNL en rouge et SL en bleu'
zoom on
grid on
```
<span id="page-43-1"></span>Figure B.3 – Calcul des gains statiques des systèmes SNL et SL

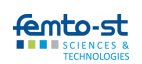

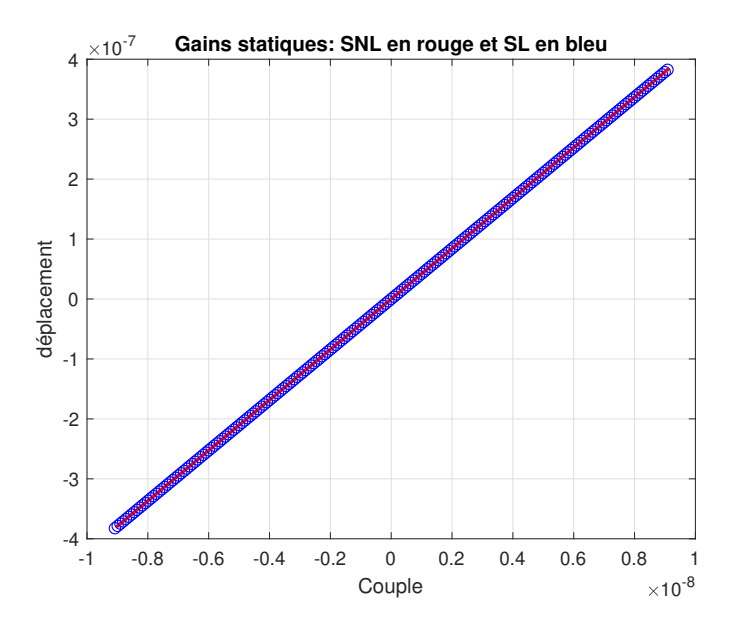

<span id="page-44-0"></span>Figure B.4 – Réponse linéaire des gains statiques : SNL vs SL

# <span id="page-45-0"></span>C | Photos du pendule

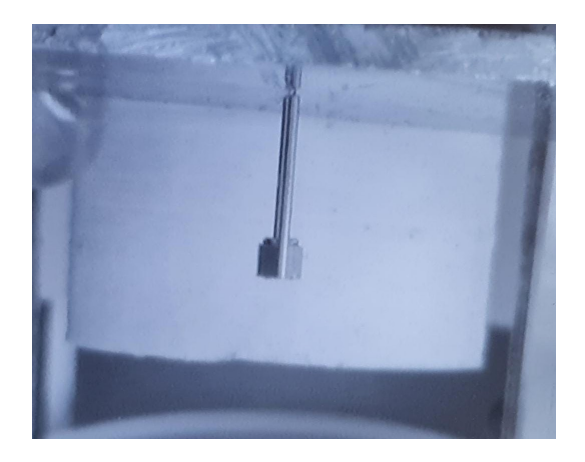

Figure C.1 – Accéléromètre pendulaire : vue latérale

<span id="page-45-2"></span><span id="page-45-1"></span>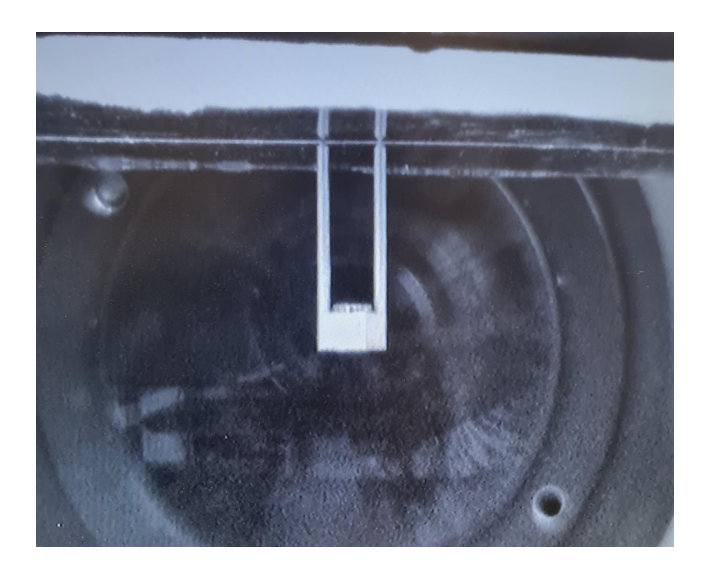

Figure C.2 – Accéléromètre pendulaire : vue de face

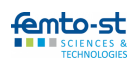

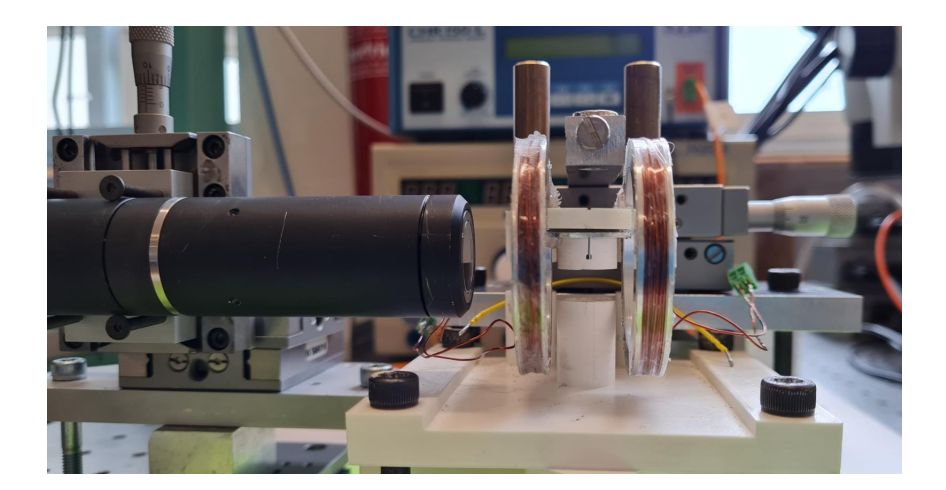

FIGURE C.3 – Dispositif : vue de face

<span id="page-46-1"></span><span id="page-46-0"></span>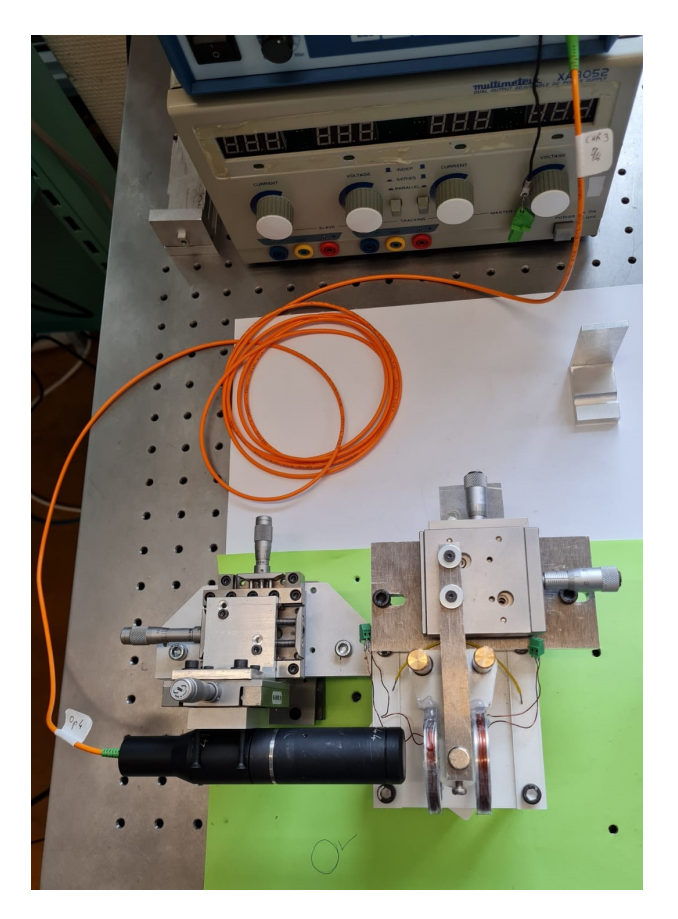

FIGURE C.4 – Dispositif : vue de dessus

### <span id="page-47-0"></span>D | Equations de modélisation

#### <span id="page-47-1"></span>D.1 Accéléromètre sur table anti-vibrations non inclinée

Dans cette section, on développe comment passer de l'équation en  $\theta$  [2.3](#page-14-1) à l'équation en x [2.7.](#page-14-2) En se servant des relations [2.4.](#page-14-3) [2.5](#page-14-4) et [2.6,](#page-14-5) on détermine  $\theta$ ,  $\dot{\theta}$  et  $\ddot{\theta}$  comme suit :

$$
\theta = \arctan(x/d) \tag{D.1}
$$

$$
\dot{\theta} = \frac{\dot{x}}{d(1 + (x/d)^2)}
$$
(D.2)

$$
\ddot{\theta} = \frac{\ddot{x}}{d(1 + (x/d)^2)} - 2\frac{\dot{x}^2}{d^2(1 + (x/d)^2)^2} \frac{x}{d} = \frac{\ddot{x}d^2(1 + (x/d)^2) - 2\dot{x}^2x}{d^3(1 + (x/d)^2)^2}
$$
(D.3)

En insérant les expressions de  $\theta$ ,  $\dot{\theta}$  et  $\ddot{\theta}$  dans l'équation [2.3,](#page-14-1) on obtient la relation [2.7.](#page-14-2)

En ce qui concerne la linéarisation de [2.7,](#page-14-2) on part de la relation [2.3](#page-14-1) en considérant cos  $\theta = 1$ ,  $\sin \theta = \theta$  et  $\tan \theta = \theta$ . Les termes  $\theta$ ,  $\dot{\theta}$  et  $\ddot{\theta}$  deviennent dans ce cas :

$$
\theta = \frac{x}{d} \tag{D.4}
$$

$$
\dot{\theta} = \frac{\dot{x}}{d} \tag{D.5}
$$

$$
\ddot{\theta} = \frac{\ddot{x}}{d} \tag{D.6}
$$

On obtient l'équation [D.7](#page-47-3) qui après factorisation et regroupement des termes devient l'équation [2.8.](#page-16-3)

<span id="page-47-3"></span>
$$
I_{z(O)}\frac{\ddot{x}}{d} = -mgd_2\frac{x}{d} - K_{mag}\frac{x}{d} + m\ddot{x}_ad_2 - \beta\frac{\dot{x}}{d}
$$
 (D.7)

#### <span id="page-47-2"></span>D.2 Accéléromètre sur table anti-vibrations inclinée

Dans cette section, on développe comment passer de l'équation en  $\theta$  [5.1](#page-30-3) à l'équation en x [5.2.](#page-31-3) Sachant que  $\sin(\theta + \gamma) = \sin \theta \cos \gamma + \sin \gamma \cos \theta$  et  $\cos(\theta + \gamma) = \cos \theta \cos \gamma - \sin \theta \sin \gamma$ , on obtient la relation suivante :

$$
I_{z(O)}\ddot{\theta} = -mgd_2(\sin\theta\cos\gamma + \sin\gamma\cos\theta) - K_{mag}\theta - \beta\dot{\theta} + F_{e}d_2(\cos\theta\cos\gamma - \sin\theta\sin\gamma)
$$
 (D.8)

En mettant les termes  $\sin \theta$  et  $\cos \theta$  en facteur, on obtient :

<span id="page-47-4"></span>
$$
I_{z(O)}\ddot{\theta} = \sin\theta(-mgd_2\cos\gamma - F_e d_2\sin\gamma) + \cos\theta(-mgd_2\sin\gamma + F_e d_2\cos\gamma) - K_{mag}\theta - \beta\dot{\theta}
$$
 (D.9)

En insérant ensuite les expressions de  $\theta$ ,  $\dot{\theta}$  et  $\ddot{\theta}$  dans l'équation [D.9,](#page-47-4) on obtient la relation [5.2.](#page-31-3)

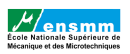

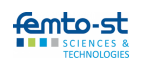

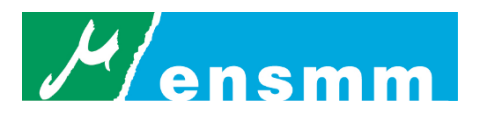

#### **Résumé**

Mon stage a consisté à la contribution au développement d'un accéléromètre pendulaire basses fréquences capable de mesurer les vibrations résiduelles du plateau de la table anti-vibrations dans le vide avec une qualité métrologique. L'accéléromètre sera utilisé dans le générateur de faibles forces qui est en cours de développement au département AS2M de l'institut FEMTO-ST. Mes travaux ont conduit à la modélisation de l'accéléromètre pendulaire, à son asservissement et à l'estimation de l'accélération sismique (résiduelle) susceptible de générer une force d'inertie qui perturbe le fonctionnement du générateur (basses fréquences) de faibles forces.

#### **Abstract**

Relations industrielles ENSMM

– service des stages

My internship consisted in the contribution to the development of a low frequency pendular accelerometer capable of measuring the residual vibrations of the plate of the anti-vibration table in a vacuum with a metrological quality. The accelerometer will be used in the low forces generator which is under development at the AS2M department of the FEMTO-ST institute. My work led to the modeling of the pendular accelerometer, to its servo-control and to the estimation of the seismic (residual) acceleration likely to generate an inertial force which disrupts the operation of the (low frequencies) forces generator.

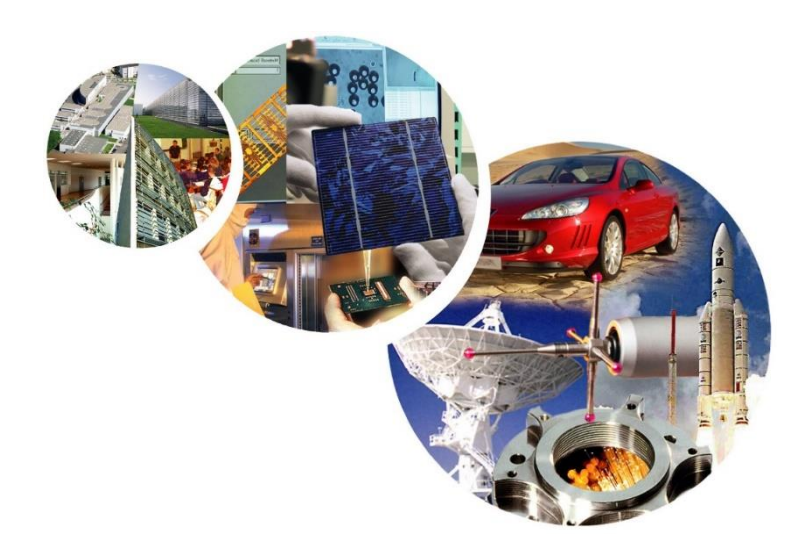